# Package 'ghyp'

May 9, 2022

<span id="page-0-0"></span>Type Package

Version 1.6.2

Date 2022-04-27

Title Generalized Hyperbolic Distribution and Its Special Cases

Author Marc Weibel, David Luethi, Wolfgang Breymann

Maintainer Marc Weibel <marc.weibel@quantsulting.ch>

LazyData no

**Depends**  $R$ ( $> = 2.7$ ), methods, numDeriv, graphics, stats, MASS

Description Detailed functionality for working with the univariate and multivariate Generalized Hyperbolic distribution and its special cases (Hyperbolic (hyp), Normal Inverse Gaussian (NIG), Variance Gamma (VG), skewed Student-t and Gaussian distribution). Especially, it contains fitting procedures, an AIC-based model selection routine, and functions for the computation of density, quantile, probability, random variates, expected shortfall and some portfolio optimization and plotting routines as well as the likelihood ratio test. In addition, it contains the Generalized Inverse Gaussian distribution. See Chapter 3 of A. J. McNeil, R. Frey, and P. Embrechts. Quantitative risk management: Concepts, techniques and tools. Princeton University Press, Princeton (2005).

License GPL  $(>= 2)$ 

Encoding latin1

Repository CRAN

NeedsCompilation yes

RoxygenNote 7.1.0

Date/Publication 2022-05-09 10:10:02 UTC

# R topics documented:

ghyp-package . . . . . . . . . . . . . . . . . . . . . . . . . . . . . . . . . . . . . . . . [2](#page-1-0)

<span id="page-1-0"></span>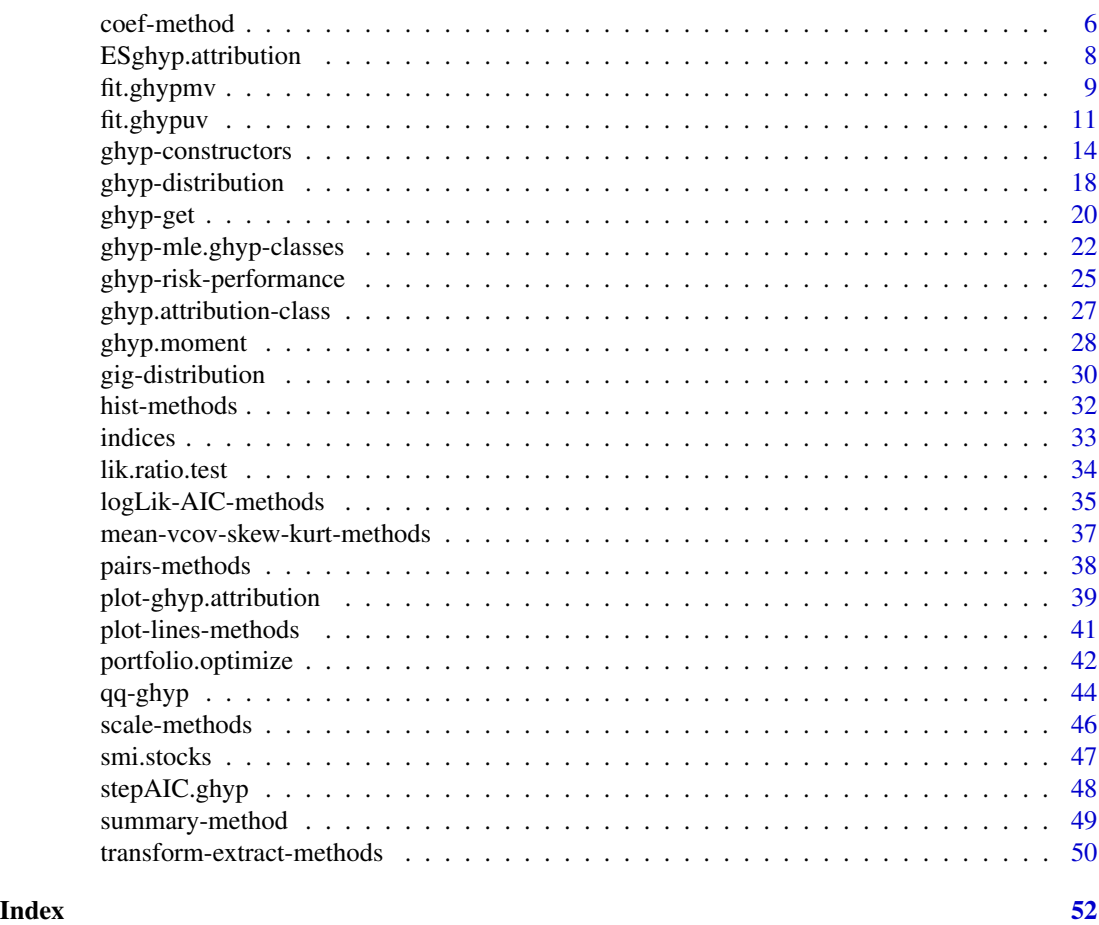

ghyp-package *A package on the generalized hyperbolic distribution and its special cases*

# Description

This package provides detailed functionality for working with the univariate and multivariate Generalized Hyperbolic distribution and its special cases (Hyperbolic (hyp), Normal Inverse Gaussian (NIG), Variance Gamma (VG), skewed Student-t and Gaussian distribution). Especially, it contains fitting procedures, an AIC-based model selection routine, and functions for the computation of density, quantile, probability, random variates, expected shortfall and some portfolio optimization and plotting routines as well as the likelihood ratio test. In addition, it contains the Generalized Inverse Gaussian distribution.

# <span id="page-2-0"></span>ghyp-package 3

# Details

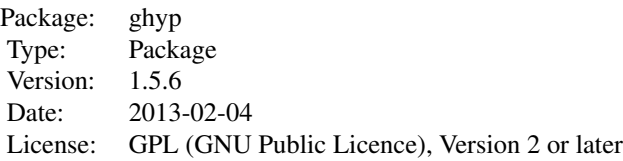

# Initialize:

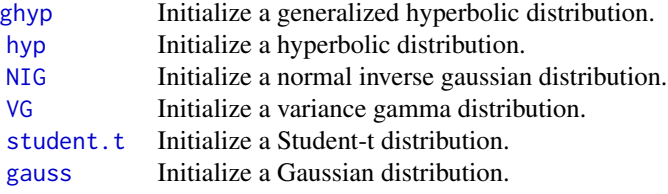

# Density, distribution function, quantile function and random generation:

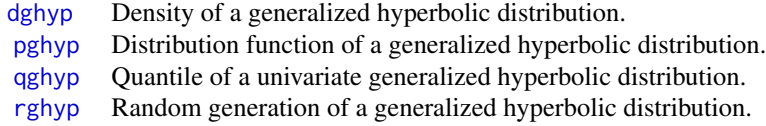

# Fit to data:

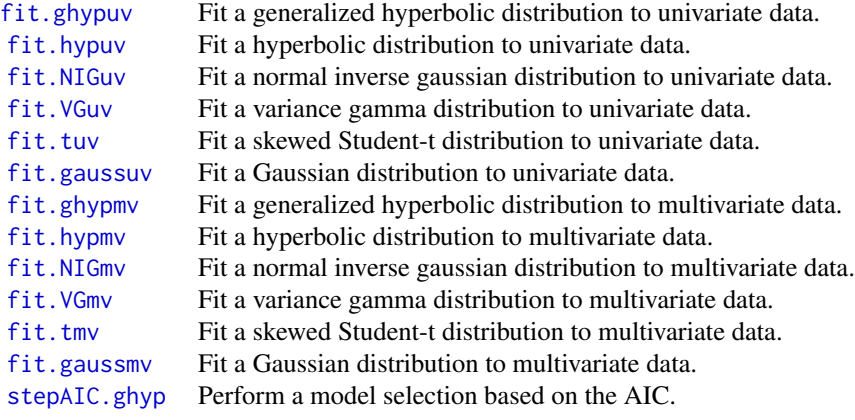

# Risk, performance and portfolio optimization:

[ESghyp](#page-24-1) Expected shortfall of a univariate generalized hyperbolic distribution.

<span id="page-3-0"></span>[ghyp.omega](#page-24-1) Performance measure *Omega* based on a univariate ghyp distribution. [portfolio.optimize](#page-41-1) Calculate optimal portfolios with respect to alternative risk measures.

# Utilities:

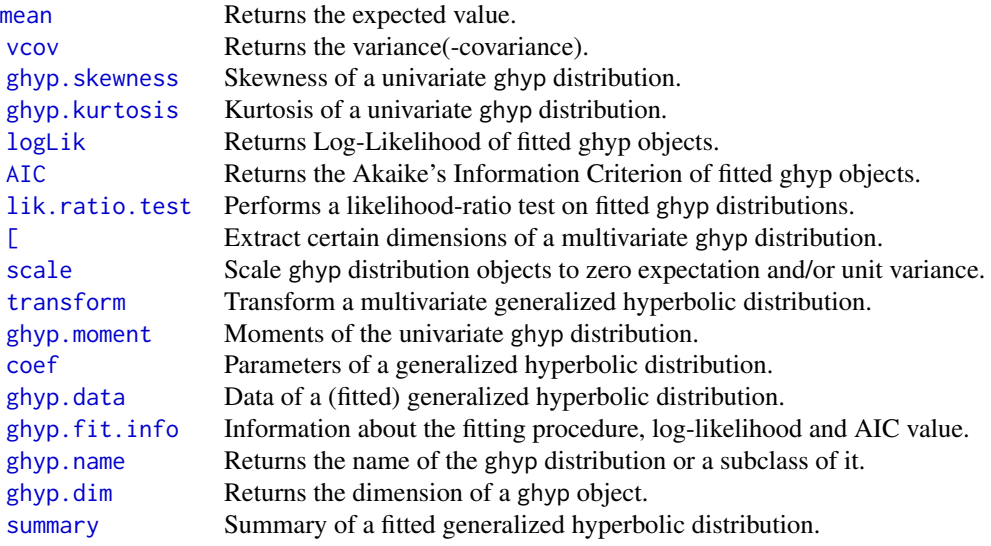

# Plot functions:

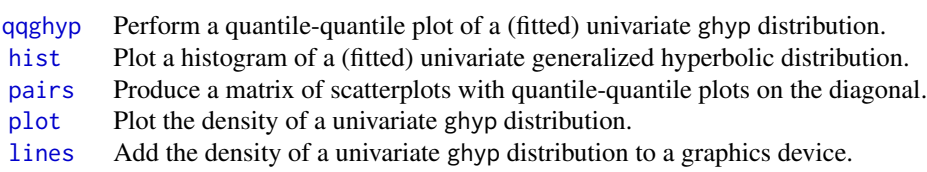

# Generalized inverse gaussian distribution:

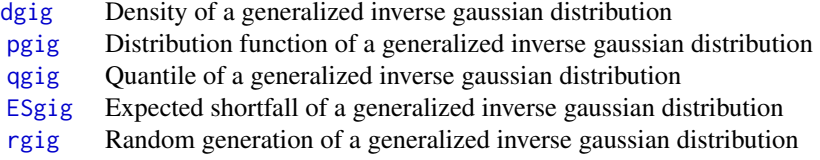

# Package vignette:

A document about generalized hyperbolic distributions can be found in the doc folder of this package or on <https://cran.r-project.org/package=ghyp>.

# ghyp-package 5

#### Existing solutions

There are packages like GeneralizedHyperbolic, HyperbolicDist, SkewHyperbolic, VarianceGamma and fBasics which cover the univariate generalized hyperbolic distribution and/or some of its special cases. However, the univariate case is contained in this package as well because we aim to provide a uniform interface to deal with generalized hyperbolic distribution. Recently an R port of the S-Plus library QRMlib was released. The package QRMlib contains fitting procedures for the multivariate NIG, hyp and skewed Student-t distribution but not for the generalized hyperbolic case. The package fMultivar implements a fitting routine for multivariate skewed Student-t distributions as well.

#### Object orientation

We follow an object-oriented programming approach in this package and introduce distribution objects. There are mainly four reasons for that:

- Unlike most distributions the GH distribution has quite a few parameters which have to fulfill some consistency requirements. Consistency checks can be performed uniquely when an object is initialized.
- Once initialized the common functions belonging to a distribution can be called conveniently by passing the distribution object. A repeated input of the parameters is avoided.
- Distributions returned from fitting procedures can be directly passed to, e.g., the density function since fitted distribution objects add information to the distribution object and consequently inherit from the class of the distribution object.
- Generic method dispatching can be used to provide a uniform interface to, e.g., plot the probability density of a specific distribution like plot(distribution.object). Additionally, one can take advantage of generic programming since R provides virtual classes and some forms of polymorphism.

#### Acknowledgement

This package has been partially developed in the framework of the COST-P10 "Physics of Risk" project. Financial support by the Swiss State Secretariat for Education and Research (SBF) is gratefully acknowledged.

#### Author(s)

David Luethi, Wolfgang Breymann

Institute of Data Analyses and Process Design ([https://www.zhaw.ch/en/engineering/institu](https://www.zhaw.ch/en/engineering/institutes-centres/idp/groups/data-analysis-and-statistics/)tes-centres/ [idp/groups/data-analysis-and-statistics/](https://www.zhaw.ch/en/engineering/institutes-centres/idp/groups/data-analysis-and-statistics/))

Maintainer: Marc Weibel <marc.weibel@quantsulting.ch>

#### References

*Quantitative Risk Management: Concepts, Techniques and Tools* by Alexander J. McNeil, Ruediger Frey and Paul Embrechts

Princeton Press, 2005

*Intermediate probability: A computational approach* by Marc Paolella Wiley, 2007

*S-Plus and* R *Library for Quantitative Risk Management QRMlib* by Alexander J. McNeil (2005) and Scott Ulman (R-port) (2007)

coef-method *Extract parameters of generalized hyperbolic distribution objects*

# <span id="page-5-1"></span>Description

The function coef returns the parameters of a generalized hyperbolic distribution object as a list. The user can choose between the "chi/psi", the "alpha.bar" and the "alpha/delta" parametrization. The function coefficients is a synonym for coef.

#### Usage

```
## S4 method for signature 'ghyp'
coef(object, type = c("chi.psi", "alpha.bar", "alpha.delta"))
## S4 method for signature 'ghyp'
```
# coefficients(object, type = c("chi.psi", "alpha.bar", "alpha.delta"))

#### Arguments

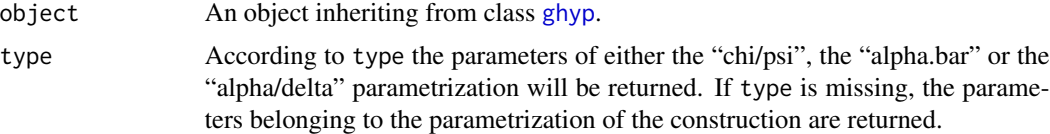

# Details

Internally, the "chi/psi" parametrization is used. However, fitting is only possible in the "alpha.bar" parametrization as it provides the most convenient parameter constraints.

## Value

If type is "chi.psi" a list with components:

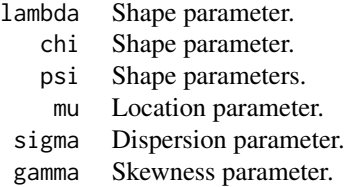

<span id="page-5-0"></span>

#### <span id="page-6-0"></span>coef-method 7

If type is "alpha.bar" a list with components:

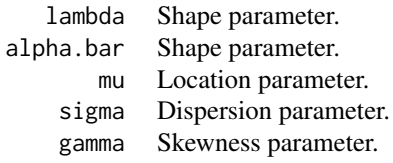

If type is "alpha.delta" a list with components:

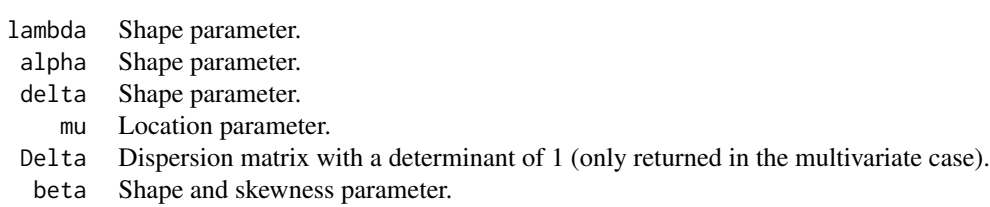

# Note

A switch from either the "chi/psi" to the "alpha.bar" or from the "alpha/delta" to the "alpha.bar" parametrization is not yet possible.

# Author(s)

David Luethi

# See Also

[ghyp](#page-13-1), [fit.ghypuv](#page-10-1), [fit.ghypmv](#page-8-1), [ghyp.fit.info](#page-19-1), [transform](#page-49-1), [\[.ghyp](#page-49-1)

# Examples

```
ghyp.mv <- ghyp(lambda = 1, alpha.bar = 0.1, mu = rep(0,2), sigma = diag(rep(1,2)),
               gamma = rep(0,2), data = matrix(rt(1000, df = 4), ncol = 2))
## Get parameters
coef(ghyp.mv, type = "alpha.bar")
coefficients(ghyp.mv, type = "chi.psi")
## Simple modification (do not modify slots directly e.g. object@mu <- 0:1)
param <- coef(ghyp.mv, type = "alpha.bar")
param$mu <- 0:1
do.call("ghyp", param) # returns a new 'ghyp' object
```
<span id="page-7-1"></span><span id="page-7-0"></span>ESghyp.attribution *Risk attribution.*

# Description

Functions to get the *contribution* of each asset to the portfolio's *Expected Shortfall* based on multivariate generalized hyperbolic distributions as well as the expected shortfall *sensitivity* to marginal changes in portfolio allocation.

#### Usage

```
ESghyp.attribution(
  alpha,
  object = ghyp(),
  distr = c("return", "loss"),
  weights = NULL,...
```
# )

#### Arguments

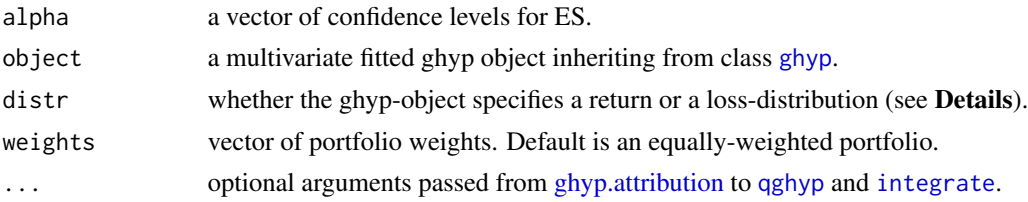

# Details

The parameter distr specifies whether the ghyp-object describes a return or a loss-distribution. In case of a return distribution the expected-shortfall on a confidence level  $\alpha$  is defined as  $ES_{\alpha}$  :=  $E(X|X \le F_X^{-1}(\alpha))$  while in case of a loss distribution it is defined on a confidence level  $\alpha$  as  $ES_{\alpha} := E(X|X > F_X^{-1}(\alpha)).$ 

# Value

ESghyp.attribution is an object of class [ghyp.attribution.](#page-26-1)

### Author(s)

Marc Weibel

# See Also

[contribution,ghyp.attribution-method](#page-0-0), [sensitivity,ghyp.attribution-method](#page-0-0) and [weights](#page-0-0) for Expected Shortfall.

#### <span id="page-8-0"></span>fit.ghypmv 9

#### Examples

```
## Not run:
data(smi.stocks)
## Fit a NIG model to Novartis, CS and Nestle log-returns
assets.fit <- fit.NIGmv(smi.stocks[, c("Novartis", "CS", "Nestle")], silent = TRUE)
## Define Weights of the Portfolio
weights <- c(0.2, 0.5, 0.3)
## Confidence level for Expected Shortfall
es.levels <- c(0.01)
portfolio.attrib <- ESghyp.attribution(alpha=es.levels, object=assets.fit, weights=weights)
## End(Not run)
```
<span id="page-8-1"></span>fit.ghypmv *Fitting generalized hyperbolic distributions to multivariate data*

#### <span id="page-8-2"></span>Description

Perform a maximum likelihood estimation of the parameters of a multivariate generalized hyperbolic distribution by using an Expectation Maximization (EM) based algorithm.

# Usage

```
fit.ghypmv(data, lambda = 1, alpha.bar = 1, mu = NULL, sigma = NULL,
          gamma = NULL, opt.pars = c(lambda = TRUE, alpha.bar = TRUE, mu = TRUE,
                                      sigma = TRUE, gamma = !symmetric),
           symmetric = FALSE, standardize = FALSE, nit = 2000, reltol = 1e-8.
          abstol = reltol * 10, na.rm = FALSE, silent = FALSE, save.data = TRUE,
           trace = TRUE, ...)
fit.hypmv(data,
       opt.pars = c(alpha.bar = TRUE, mu = TRUE, sigma = TRUE, gamma = !symmetric),
          symmetric = FALSE, ...)fit.NIGmv(data,
       opt.pars = c(alpha.bar = TRUE, mu = TRUE, sigma = TRUE, gamma = !symmetric),
          symmetric = FALSE, ...)fit.VGmv(data, lambda = 1,
        opt.pars = c(lambda = TRUE, mu = TRUE, sigma = TRUE, gamma = !symmetric),
         symmetric = FALSE, ...)fit.tmv(data, nu = 3.5,opt.pars = c(1)ambda = TRUE, mu = TRUE, sigma = TRUE, gamma = !symmetric),
        symmetric = FALSE, ...)
fit.gaussmv(data, na.rm = TRUE, save.data = TRUE)
```
# <span id="page-9-0"></span>Arguments

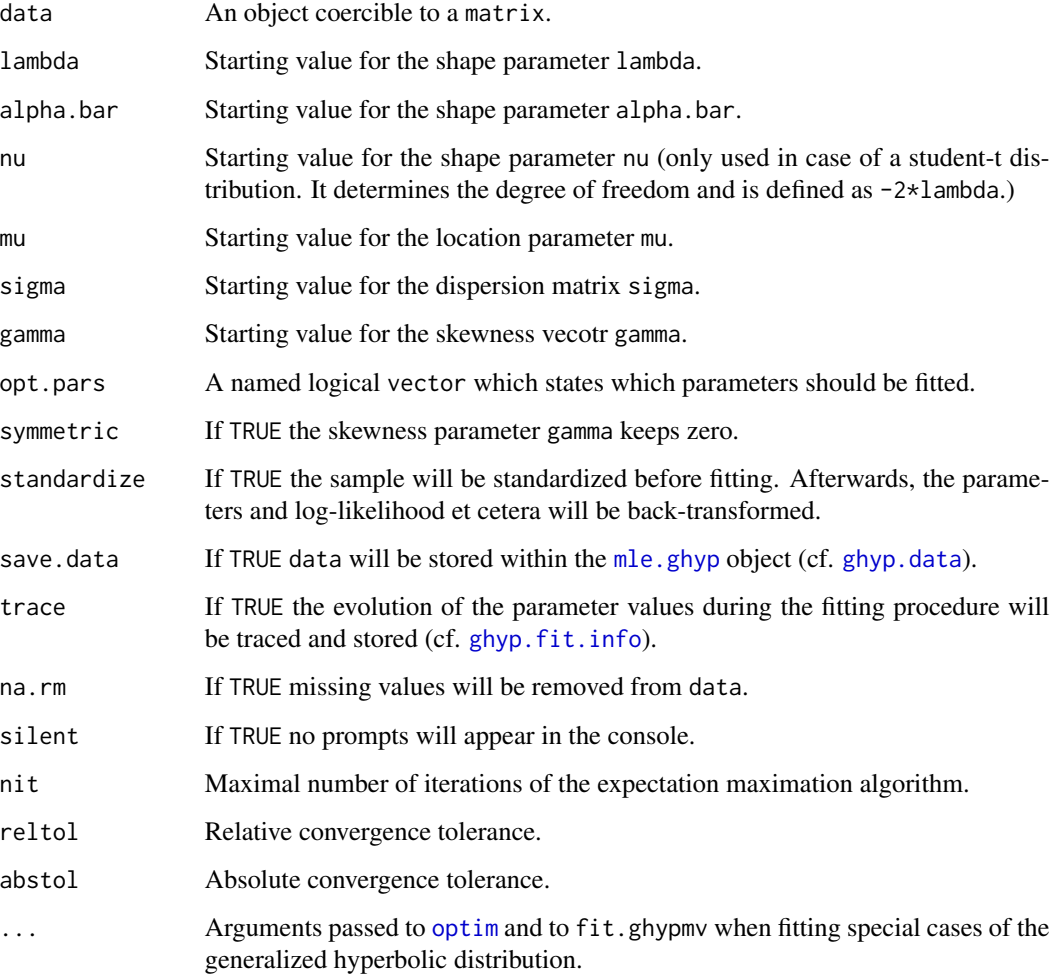

# Details

This function uses a modified EM algorithm which is called Multi-Cycle Expectation Conditional Maximization (MCECM) algorithm. This algorithm is sketched in the vignette of this package which can be found in the doc folder. A more detailed description is provided by the book *Quantitative Risk Management, Concepts, Techniques and Tools* (see "References").

The general-purpose optimization routine [optim](#page-0-0) is used to maximize the loglikelihood function of the univariate mixing distribution. The default method is that of Nelder and Mead which uses only function values. Parameters of [optim](#page-0-0) can be passed via the . . . argument of the fitting routines.

# Value

An object of class [mle.ghyp](#page-21-1).

#### <span id="page-10-0"></span>fit.ghypuv 11

# Note

The variance gamma distribution becomes singular when  $x - \mu = 0$ . This singularity is catched and the reduced density function is computed. Because the transition is not smooth in the numerical implementation this can rarely result in nonsensical fits.

Providing both arguments, opt.pars and symmetric respectively, can result in a conflict when opt.pars['gamma'] and symmetric are TRUE. In this case symmetric will dominate and opt.pars['gamma'] is set to FALSE.

# Author(s)

Wolfgang Breymann, David Luethi

#### References

Alexander J. McNeil, Ruediger Frey, Paul Embrechts (2005) *Quantitative Risk Management, Concepts, Techniques and Tools*

ghyp-package vignette in the doc folder or on <https://cran.r-project.org/package=ghyp>.

S-Plus and R library *QRMlib*)

# See Also

[fit.ghypuv](#page-10-1), [fit.hypuv](#page-10-2), [fit.NIGuv](#page-10-2), [fit.VGuv](#page-10-2), [fit.tuv](#page-10-2) for univariate fitting routines. [ghyp.fit.info](#page-19-1) for information regarding the fitting procedure.

#### Examples

```
data(smi.stocks)
```
fit.ghypmv(data = smi.stocks, opt.pars =  $c($ lambda = FALSE), lambda = 2,  $control = list(rel.tol = 1e-5, abs.tol = 1e-5),$   $reltol = 0.01)$ 

<span id="page-10-1"></span>fit.ghypuv *Fitting generalized hyperbolic distributions to univariate data*

# <span id="page-10-2"></span>Description

This function performs a maximum likelihood parameter estimation for univariate generalized hyperbolic distributions.

# Usage

```
fit.ghypuv(data, lambda = 1, alpha.bar = 0.5, mu = median(data),
           sigma = mad(data), gamma = 0,
           opt.pars = c(lambda = TRUE, alpha.bar = TRUE, mu = TRUE,
                        sigma = TRUE, gamma = !symmetric),
           symmetric = FALSE, standardize = FALSE, save.data = TRUE,
          na.rm = TRUE, silent = FALSE, ...)fit.hypuv(data,
      opt.pars = c(alpha.bar = TRUE, mu = TRUE, sigma = TRUE, gamma = !symmetric),
          symmetric = FALSE, ...)
fit.NIGuv(data,
      opt.pars = c(alpha.bar = TRUE, mu = TRUE, sigma = TRUE, gamma = !symmetric),
          symmetric = FALSE, ...)fit.VGuv(data, lambda = 1,
       opt.pars = c(lambda = TRUE, mu = TRUE, sigma = TRUE, gamma = !symmetric),
         symmetric = FALSE, ...)fit.tuv(data, nu = 3.5,
        opt.pars = c(nu = TRUE, mu = TRUE, sigma = TRUE, gamma = !symmetric),
        symmetric = FALSE, ...)
```

```
fit.gaussuv(data, na.rm = TRUE, save.data = TRUE)
```
#### Arguments

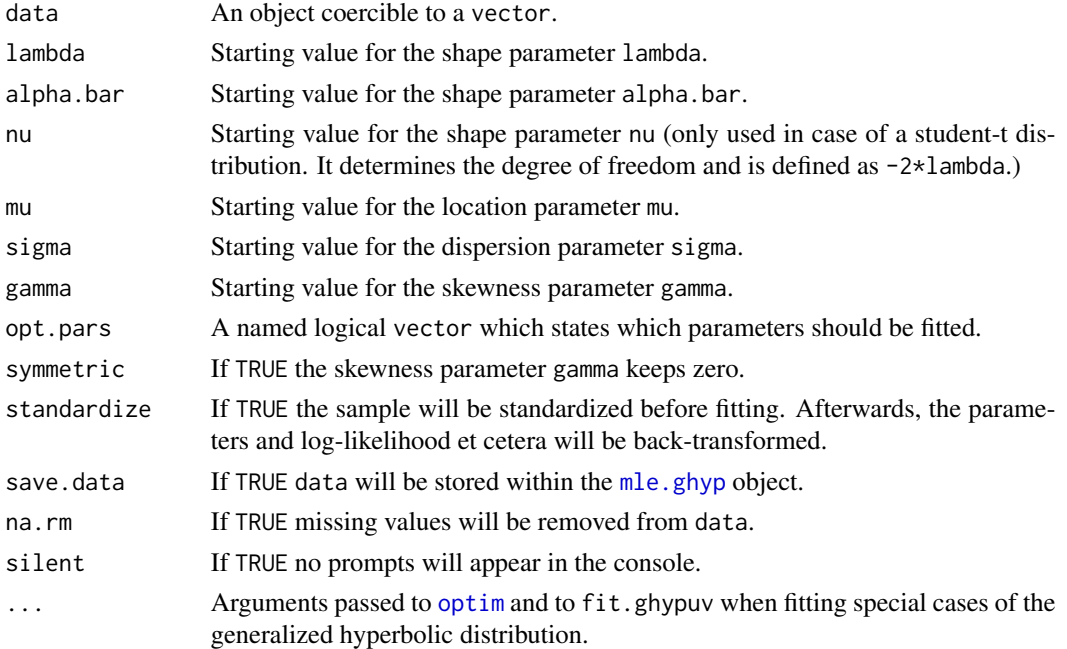

<span id="page-11-0"></span>

#### <span id="page-12-0"></span>fit.ghypuv 13

# Details

The general-purpose optimization routine [optim](#page-0-0) is used to maximize the loglikelihood function. The default method is that of Nelder and Mead which uses only function values. Parameters of [optim](#page-0-0) can be passed via the . . . argument of the fitting routines.

# Value

An object of class [mle.ghyp](#page-21-1).

# Note

The variance gamma distribution becomes singular when  $x - \mu = 0$ . This singularity is catched and the reduced density function is computed. Because the transition is not smooth in the numerical implementation this can rarely result in nonsensical fits.

Providing both arguments, opt.pars and symmetric respectively, can result in a conflict when opt.pars['gamma'] and symmetric are TRUE. In this case symmetric will dominate and opt.pars['gamma'] is set to FALSE.

### Author(s)

Wolfgang Breymann, David Luethi

#### References

ghyp-package vignette in the doc folder or on <https://cran.r-project.org/package=ghyp>.

# See Also

[fit.ghypmv](#page-8-1), [fit.hypmv](#page-8-2), [fit.NIGmv](#page-8-2), [fit.VGmv](#page-8-2), [fit.tmv](#page-8-2) for multivariate fitting routines. [ghyp.fit.info](#page-19-1) for information regarding the fitting procedure.

#### Examples

```
data(smi.stocks)
```

```
nig.fit <- fit.NIGuv(smi.stocks[,"SMI"], opt.pars = c(alpha.bar = FALSE),
                     alpha.bar = 1, control = list(abstol = 1e-8))
nig.fit
summary(nig.fit)
hist(nig.fit)
```
#### <span id="page-13-1"></span><span id="page-13-0"></span>Description

Constructor functions for univariate and multivariate generalized hyperbolic distribution objects and their special cases in one of the parametrizations "chi/psi", "alpha.bar" and "alpha/delta".

#### Usage

```
ghyp(lambda = 0.5, chi = 0.5, psi = 2, mu = 0, sigma = diag(rep(1, length(mu))),gamma = rep(0, length(mu)), alpha.bar = NULL, data = NULL)ghyp.ad(lambda = 0.5, alpha = 1.5, delta = 1, beta = rep(0, length(mu)),
        mu = 0, Delta = diag(rep(1, length(mu))), data = NULL)
hyp(chi = 0.5, psi = 2, mu = 0, sigma = diag(rep(1, length(mu))),
    gamma = rep(0, length(mu)), alpha.bar = NULL, data = NULL)
hyp.ad(alpha = 1.5, delta = 1, beta = rep(0, length(mu)), mu = 0,
      Delta = diag(rep(1, length(mu))), data = NULL)
NIG(chi = 2, psi = 2, mu = 0, sigma = diag(rep(1, length(mu))),gamma = rep(0, length(mu)), alpha.bar = NULL, data = NULL)
NIG.ad(alpha = 1.5, delta = 1, beta = rep(\emptyset, length(mu)), mu = \emptyset,
      Delta = diag(rep(1, length(mu))), data = NULL)
student.t(nu = 3.5, chi = nu - 2, mu = 0, sigma = diag(rep(1, length(mu))),
          gamma = rep(0, length(mu)), data = NULL)
student.t.ad(lambda = -2, delta = 1, beta = rep(0, length(mu)), mu = 0,
             Delta = diag(rep(1, length(mu))), data = NULL)
VG(lambda = 1, psi = 2*lambda, mu = 0, sigma = diag(rep(1, length(mu))),
   gamma = rep(0, length(mu)), data = NULL)
VG.ad(lambda = 2, alpha = 1.5, beta = rep(0, length(mu)), mu = 0,
      Delta = diag(rep(1, length(mu))), data = NULL)
gauss(mu = 0, sigma = diag(rep(1, length(mu))), data = NULL)
```
#### **Arguments**

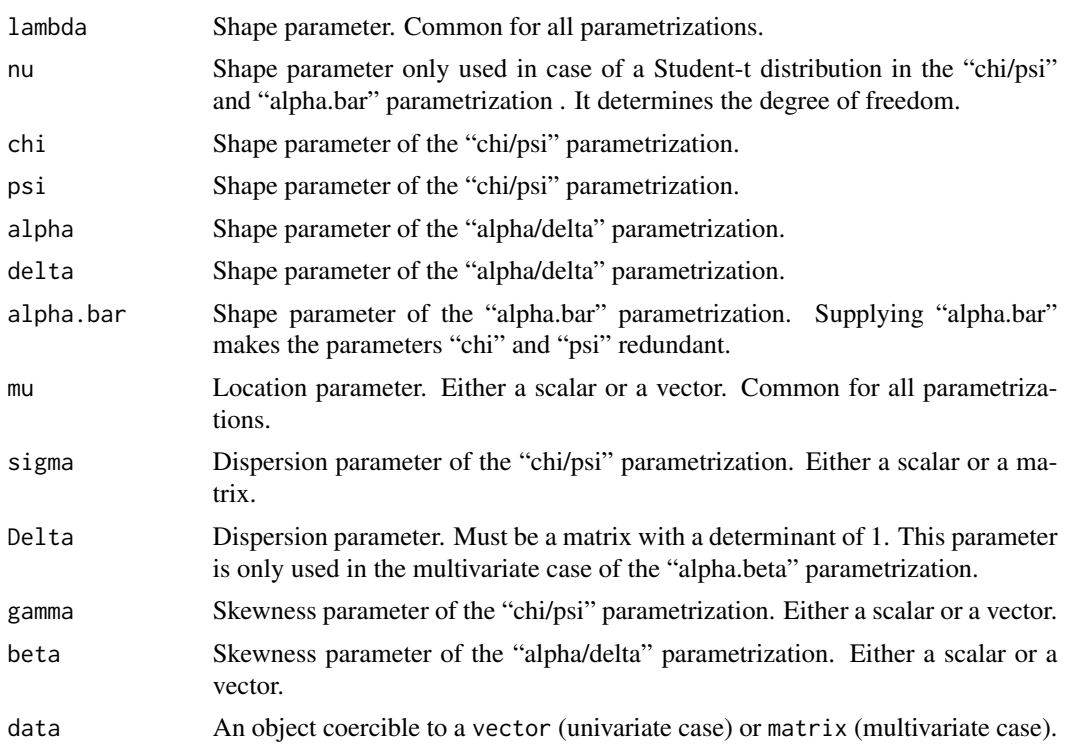

# Details

These functions serve as constructors for univariate and multivariate objects.

ghyp, hyp and NIG are constructor functions for both the "chi/psi" and the "alpha.bar" parametrization. Whenever alpha.bar is not NULL it is assumed that the "alpha.bar" parametrization is used and the parameters "chi" and "psi" become redundant.

Similarly, the variance gamma (VG) and the Student-t distribution share the same constructor function for both the chi/psi and alpha.bar parametrization. To initialize them in the alpha.bar parametrization simply omit the argument psi and chi, respectively. If psi or chi are submitted, the "chi/psi" parametrization will be used.

ghyp.ad, hyp.ad, NIG.ad, student.t.ad and VG.ad use the "alpha/delta" parametrization.

The following table gives the constructors for each combination of distribution and parametrization.

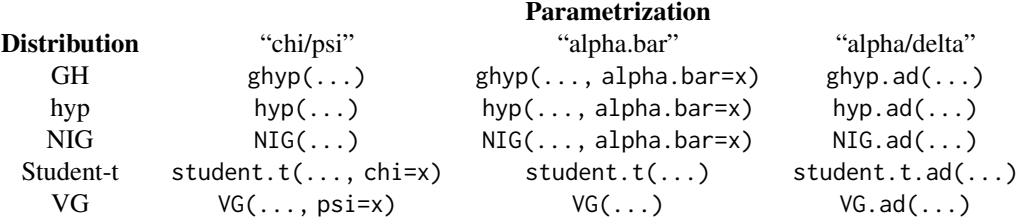

<span id="page-15-0"></span>Have a look on the vignette of this package in the doc folder for further information regarding the parametrization and for the domains of variation of the parameters.

#### Value

An object of class [ghyp](#page-21-1).

# Note

The Student-t parametrization obtained via the "alpha.bar" parametrization slightly differs from the common Student-t parametrization: The parameter sigma denotes the standard deviation in the univariate case and the variance in the multivariate case. Thus, set  $\sigma = \sqrt{\nu/(\nu - 2)}$  in the univariate case to get the same results as with the standard R implementation of the Student-t distribution.

In case of non-finite variance, the "alpha.bar" parametrization does not work because sigma is defined to be the standard deviation. In this case the "chi/psi" parametrization can be used by submitting the parameter chi. To obtain equal results as the standard  $R$  implmentation use student.  $t(nu)$  $=$  nu, chi  $=$  nu) (see **Examples**).

Have a look on the vignette of this package in the doc folder for further information.

Once an object of class [ghyp](#page-21-1) is created the methods Xghyp have to be used even when the distribution is a special case of the GH distribution. E.g. do not use dVG. Use [dghyp](#page-17-1) and submit a variance gamma distribution created with VG().

#### Author(s)

David Luethi

#### References

ghyp-package vignette in the doc folder or on <https://cran.r-project.org/package=ghyp>

#### See Also

[ghyp-class](#page-21-1) for a summary of generic methods assigned to ghyp objects, [coef](#page-5-1) for switching between different parametrizations, [d/p/q/r/ES/gyhp](#page-17-1) for density, distribution function et cetera, [fit.ghypuv](#page-10-1) and [fit.ghypmv](#page-8-1) for fitting routines.

#### Examples

```
## alpha.bar parametrization of a univariate GH distribution
ghyp(lambda=2, alpha.bar=0.1, mu=0, sigma=1, gamma=0)
## lambda/chi parametrization of a univariate GH distribution
ghyp(lambda=2, chi=1, psi=0.5, mu=0, sigma=1, gamma=0)
## alpha/delta parametrization of a univariate GH distribution
ghyp.ad(lambda=2, alpha=0.5, delta=1, mu=0, beta=0)
```
## alpha.bar parametrization of a multivariate GH distribution ghyp(lambda=1, alpha.bar=0.1, mu=2:3, sigma=diag(1:2), gamma=0:1)

# ghyp-constructors 17

```
## lambda/chi parametrization of a multivariate GH distribution
ghyp(lambda=1, chi=1, psi=0.5, mu=2:3, sigma=diag(1:2), gamma=0:1)## alpha/delta parametrization of a multivariate GH distribution
ghyp.ad(lambda=1, alpha=2.5, delta=1, mu=2:3, Delta=diag(c(1,1)), beta=0:1)
## alpha.bar parametrization of a univariate hyperbolic distribution
hyp(alpha.bar=0.3, mu=1, sigma=0.1, gamma=0)
## lambda/chi parametrization of a univariate hyperbolic distribution
hyp(chi=1, psi=2, mu=1, sigma=0.1, gamma=0)
## alpha/delta parametrization of a univariate hyperbolic distribution
hyp.ad(alpha=0.5, delta=1, mu=0, beta=0)
## alpha.bar parametrization of a univariate NIG distribution
NIG(alpha.bar=0.3, mu=1, sigma=0.1, gamma=0)
## lambda/chi parametrization of a univariate NIG distribution
NIG(chi=1, psi=2, mu=1, sigma=0.1, gamma=0)
## alpha/delta parametrization of a univariate NIG distribution
NIG.ad(alpha=0.5, delta=1, mu=0, beta=0)
## alpha.bar parametrization of a univariate VG distribution
VG(lambda=2, mu=1, sigma=0.1, gamma=0)
## alpha/delta parametrization of a univariate VG distribution
VG.ad(lambda=2, alpha=0.5, mu=0, beta=0)
## alpha.bar parametrization of a univariate t distribution
student.t(nu = 3, mu=1, sigma=0.1, gamma=0)
## alpha/delta parametrization of a univariate t distribution
student.t.ad(lambda=-2, delta=1, mu=0, beta=1)
## Obtain equal results as with the R-core parametrization
## of the t distribution:
n_{II} < -4standard.R.chi.psi <- student.t(nu = nu, chi = nu)
standard.R.alpha.bar \leq student.t(nu = nu, sigma = sqrt(nu /(nu - 2)))
random.sample <- rnorm(3)
dt(random.sample, nu)
dghyp(random.sample, standard.R.chi.psi) # all implementations yield...
dghyp(random.sample, standard.R.alpha.bar) # ...the same values
random.quantiles <- runif(4)
qt(random.quantiles, nu)
qghyp(random.quantiles, standard.R.chi.psi) # all implementations yield...
qghyp(random.quantiles, standard.R.alpha.bar) # ...the same values
## If nu <= 2 the "alpha.bar" parametrization does not exist, but the
## "chi/psi" parametrization. The case of a Cauchy distribution:
nu < -1standard.R.chi.psi <- student.t(nu = nu, chi = nu)
dt(random.sample, nu)
dghyp(random.sample, standard.R.chi.psi) # both give the same result
```

```
pt(random.sample, nu)
pghyp(random.sample, standard.R.chi.psi) # both give the same result
```
ghyp-distribution *The Generalized Hyperbolic Distribution*

# <span id="page-17-1"></span>Description

Density, distribution function, quantile function, expected-shortfall and random generation for the univariate and multivariate generalized hyperbolic distribution and its special cases.

# Usage

```
dghyp(x, object = ghyp(), logvalue = FALSE)pghyp(q, object = ghyp(), n.sim = 10000, subdivisions = 200,rel.tol = .Machine$double.eps^0.5, abs.tol = rel.tol,
     lower.tail = TRUE)qghyp(p, object = ghyp(), method = c("integration", "splines"),spline.points = 200, subdivisions = 200,
     root.tol = .Machine$double.eps^0.5,
     rel.tol = root.tol^1.5, abs.tol = rel.tol)
```

```
rghyp(n, object = ghyp())
```
# Arguments

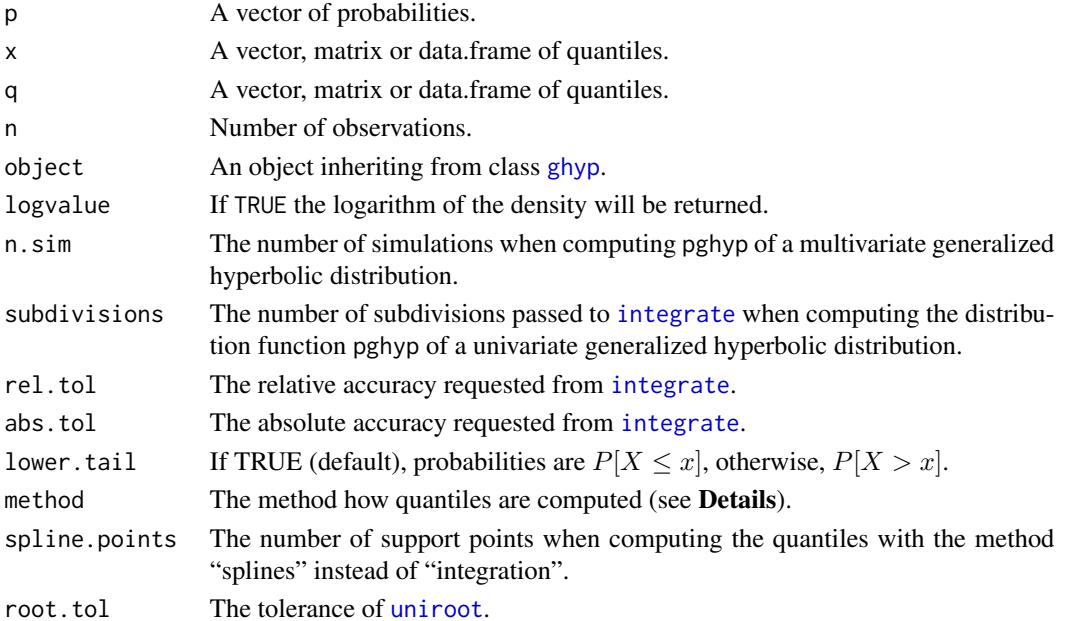

<span id="page-17-0"></span>

# <span id="page-18-0"></span>ghyp-distribution 19

#### Details

qghyp only works for univariate generalized hyperbolic distributions.

pghyp performs a numeric integration of the density in the univariate case. The multivariate cumulative distribution is computed by means of monte carlo simulation.

qghyp computes the quantiles either by using the "integration" method where the root of the distribution function is solved or via "splines" which interpolates the distribution function and solves it with [uniroot](#page-0-0) afterwards. The "integration" method is recommended when only few quantiles are required. If more than approximately 20 quantiles are needed to be calculated the "splines" method becomes faster. The accuracy can be controlled with an adequate setting of the parameters rel.tol, abs.tol, root.tol and spline.points.

rghyp uses the random generator for generalized inverse Gaussian distributed random variates from the Rmetrics package *fBasics* (cf. [rgig](#page-29-1)).

#### Value

dghyp gives the density, pghyp gives the distribution function, qghyp gives the quantile function, rghyp generates random deviates.

#### **Note**

Objects generated with [hyp](#page-13-1), [NIG](#page-13-1), [VG](#page-13-1) and student. t have to use Xghyp as well. E.g.  $dNIG(\emptyset,$  $NIG()$ ) does not work but dghyp $(0, NIG())$ .

When the skewness becomes very large the functions using qghyp may fail. The functions [qqghyp](#page-43-1), [pairs](#page-37-1) and [portfolio.optimize](#page-41-1) are based on qghyp.

#### Author(s)

David Luethi

#### References

ghyp-package vignette in the doc folder or on <https://cran.r-project.org/package=ghyp> and references therein.

# See Also

[ghyp-class](#page-21-1) definition, [ghyp](#page-13-1) constructors, fitting routines [fit.ghypuv](#page-10-1) and [fit.ghypmv](#page-8-1), risk and performance measurement [ESghyp](#page-24-1) and [ghyp.omega](#page-24-1), [transformation](#page-49-1) and [subsettting](#page-49-1) of ghyp objects, [integrate](#page-0-0), [spline](#page-0-0).

# Examples

```
## Univariate generalized hyperbolic distribution
univariate.ghyp <- ghyp()
par(mfrow=c(5, 1))
quantiles \leq seq(-4, 4, length = 500)
plot(quantiles, dghyp(quantiles, univariate.ghyp))
plot(quantiles, pghyp(quantiles, univariate.ghyp))
probabilities \leq seq(1e-4, 1-1e-4, length = 500)
plot(probabilities, qghyp(probabilities, univariate.ghyp, method = "splines"))
hist(rghyp(n=10000,univariate.ghyp),nclass=100)
## Mutivariate generalized hyperbolic distribution
multivariate.ghyp <- ghyp(sigma=var(matrix(rnorm(10),ncol=2)),mu=1:2,gamma=-(2:1))
par(mfrow=c(2, 1))quantiles \leq outer(seq(-4, 4, length = 50), c(1, 1))
plot(quantiles[, 1], dghyp(quantiles, multivariate.ghyp))
plot(quantiles[, 1], pghyp(quantiles, multivariate.ghyp, n.sim = 1000))
rghyp(n = 10, multivariate.ghyp)
```
ghyp-get *Get methods for objects inheriting from class ghyp*

#### <span id="page-19-1"></span>**Description**

These functions simply return data stored within generalized hyperbolic distribution objects, i.e. slots of the classes ghyp and mle.ghyp.ghyp.fit.info extracts information about the fitting procedure from objects of class [mle.ghyp](#page-21-1). ghyp.data returns the data slot of a gyhp object. ghyp.dim returns the dimension of a gyhp object. ghyp.name returns the name of the distribution of a gyhp object.

#### Usage

```
ghyp.fit.info(object)
ghyp.data(object)
ghyp.name(object, abbr = FALSE, skew.attr = TRUE)
ghyp.dim(object)
```
<span id="page-19-0"></span>

#### <span id="page-20-0"></span>ghyp-get 21

# Arguments

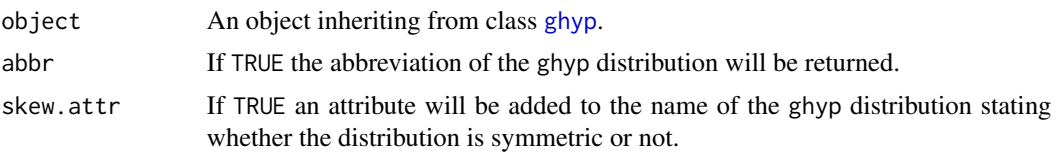

# Value

ghyp.fit.info returns list with components:

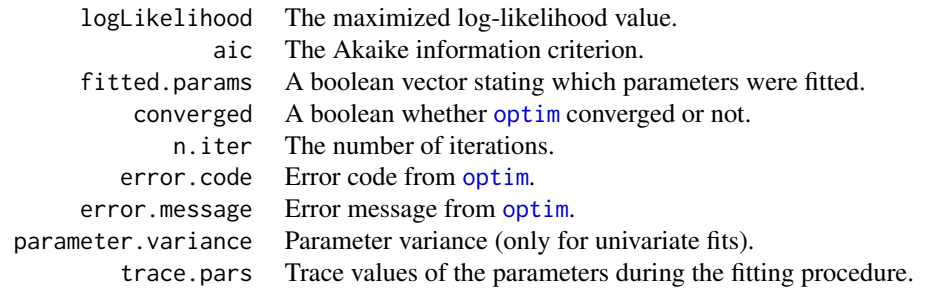

ghyp.data returns NULL if no data is stored within the object, a vector if it is an univariate generalized hyperbolic distribution and matrix if it is an multivariate generalized hyperbolic distribution.

ghyp.name returns the name of the ghyp distribution which can be the name of a special case. Depending on the arguments abbr and skew.attr one of the following is returned.

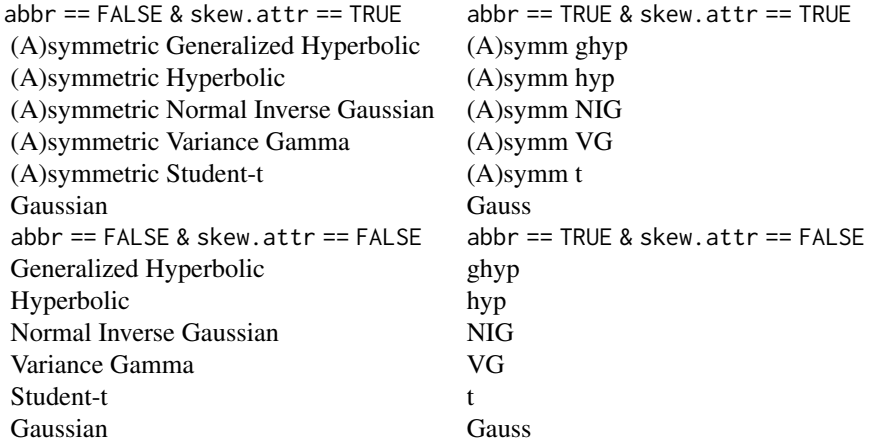

ghyp.dim returns the dimension of a ghyp object.

ghyp. fit. info requires an object of class  $m \leq \frac{m}{2}$ . In the univariate case the parameter variance is returned as well. The parameter variance is defined as the inverse of the negative hesse-matrix computed by [optim](#page-0-0). Note that this makes sense only in the case that the estimates are asymptotically normal distributed.

The class [ghyp](#page-21-1) contains a data slot. Data can be stored either when an object is initialized or via the fitting routines and the argument save.data.

#### Author(s)

David Luethi

#### See Also

[coef](#page-5-1), [mean](#page-36-1), [vcov](#page-36-1), [logLik](#page-34-1), [AIC](#page-34-1) for other accessor functions, [fit.ghypmv](#page-8-1), [fit.ghypuv](#page-10-1), [ghyp](#page-13-1) for constructor functions, [optim](#page-0-0) for possible error messages.

#### Examples

```
## multivariate generalized hyperbolic distribution
ghyp.mv <- ghyp(lambda = 1, alpha.bar = 0.1, mu = rep(0, 2), sigma = diag(rep(1, 2)),
                gamma = rep(0, 2), data = matrix(rt(1000, df = 4), ncol = 2))
## Get data
ghyp.data(ghyp.mv)
## Get the dimension
ghyp.dim(ghyp.mv)
## Get the name of the ghyp object
ghyp.name(ghyp(a1pha, bar = 0))ghyp.name(ghyp(alpha.bar = 0, lambda = -4), abbr = TRUE)
## 'ghyp.fit.info' does only work when the object is of class 'mle.ghyp',
## i.e. is created by 'fit.ghypuv' etc.
mv.fit \leftarrow fit.tmv(data = ghyp.data(ghyp.mv), control = list(abs.tol = 1e-3))ghyp.fit.info(mv.fit)
```
ghyp-mle.ghyp-classes *Classes ghyp and mle.ghyp*

#### <span id="page-21-1"></span>Description

The class "ghyp" basically contains the parameters of a generalized hyperbolic distribution. The class "mle.ghyp" inherits from the class "ghyp". The class "mle.ghyp" adds some additional slots which contain information about the fitting procedure. Namely, these are the number of iterations (n.iter), the log likelihood value (llh), the Akaike Information Criterion (aic), a boolean

# <span id="page-21-0"></span>**Note**

# <span id="page-22-0"></span>ghyp-mle.ghyp-classes 23

vector (fitted.params) stating which parameters were fitted, a boolean converged whether the fitting procedure converged or not, an error.code which stores the status of a possible error and the corresponding error.message. In the univariate case the parameter variance is also stored in parameter.variance.

#### Objects from the Class

Objects should only be created by calls to the constructors [ghyp](#page-13-1), [hyp](#page-13-1), [NIG](#page-13-1), [VG](#page-13-1), [student.t](#page-13-1) and [gauss](#page-13-1) or by calls to the fitting routines like [fit.ghypuv](#page-10-1), [fit.ghypmv](#page-8-1), [fit.hypuv](#page-10-2), [fit.hypmv](#page-8-2) et cetera.

#### Slots

# Slots of class ghyp:

call: The function-call of class call.

lambda: Shape parameter of class numeric.

alpha.bar: Shape parameter of class numeric.

chi: Shape parameter of an alternative parametrization. Object of class numeric.

psi: Shape parameter of an alternative parametrization. Object of class numeric.

mu: Location parameter of lass numeric.

sigma: Dispersion parameter of class matrix.

gamma: Skewness parameter of class numeric.

model: Model, i.e., (a)symmetric generalized hyperbolic distribution or (a)symmetric special case. Object of class character.

dimension: Dimension of the generalized hyperbolic distribution. Object of class numeric.

- expected.value: The expected value of a generalized hyperbolic distribution. Object of class numeric.
- variance: The variance of a generalized hyperbolic distribution of class matrix.
- data: The data-slot is of class matrix. When an object of class ghypmv is instantiated the user can decide whether data should be stored within the object or not. This is the default and may be useful when fitting eneralized hyperbolic distributions to data and perform further analysis afterwards.
- parametrization: Parametrization of the generalized hyperbolic distribution of class character. These are currently either "chi.psi", "alpha.bar" or "alpha.delta".

#### Slots added by class mle.ghyp:

n.iter: The number of iterations of class numeric.

llh: The log likelihood value of class numeric.

converged: A boolean whether converged or not. Object of class logical.

error.code: An error code of class numeric.

error.message: An error message of class character.

fitted.params: A boolean vector stating which parameters were fitted of class logical.

- <span id="page-23-0"></span>aic: The value of the Akaike Information Criterion of class numeric.
- parameter.variance: The parameter variance is the inverse of the fisher information matrix. This slot is filled only in the case of an univariate fit. This slot is of class matrix.
- trace.pars: Contains the parameter value evolution during the fitting procedure. trace.pars of class list.

#### Extends

Class "mle.ghyp" extends class ["ghyp"](#page-21-1), directly.

#### **Methods**

A "pairs" method (see [pairs](#page-37-1)). A "hist" method (see [hist](#page-31-1)). A "plot" method (see [plot](#page-40-1)). A "lines" method (see [lines](#page-40-1)). A "coef" method (see [coef](#page-5-1)). A "mean" method (see [mean](#page-36-1)). A "vcov" method (see [vcov](#page-36-1)). A "scale" method (see [scale](#page-45-1)). A "transform" method (see [transform](#page-49-1)). A "[.ghyp" method (see [\[](#page-49-1)). A "logLik" method for objects of class "mle.ghyp" (see [logLik](#page-34-1)). An "AIC" method for objects of class "mle.ghyp" (see [AIC](#page-34-1)). A "summary" method for objects of class "mle.ghyp" (see [summary](#page-48-1)).

# Note

When showing special cases of the generalized hyperbolic distribution the corresponding fixed parameters are not printed.

# Author(s)

David Luethi

# See Also

[optim](#page-0-0) for an interpretation of error.code, error.message and parameter.variance. [ghyp](#page-13-1), [hyp](#page-13-1), [NIG](#page-13-1), [VG](#page-13-1), [student.t](#page-13-1) and [gauss](#page-13-1) for constructors of the class ghyp in the "alpha.bar" and "chi/psi" parametrization. xxx. ad for all the constructors in the "alpha/delta" parametrization. [fit.ghypuv](#page-10-1), [fit.ghypmv](#page-8-1) et cetera for the fitting routies and constructors of the class mle.ghyp.

#### Examples

```
data(smi.stocks)
multivariate.fit <- fit.ghypmv(data = smi.stocks,
                               opt.parse = c(lambda = FALSE, alpha-bar = FALSE),lambda = 2)summary(multivariate.fit)
```
# <span id="page-24-0"></span>ghyp-risk-performance 25

```
vcov(multivariate.fit)
mean(multivariate.fit)
logLik(multivariate.fit)
AIC(multivariate.fit)
coef(multivariate.fit)
univariate.fit <- multivariate.fit[1]
hist(univariate.fit)
plot(univariate.fit)
lines(multivariate.fit[2])
```
ghyp-risk-performance *Risk and Performance Measures*

#### <span id="page-24-1"></span>Description

Functions to compute the risk measure *Expected Shortfall* and the performance measure *Omega* based on univariate generalized hyperbolic distributions.

# Usage

```
ESghyp(alpha, object = ghyp(), distr = c("return", "loss"), \dots)
```

```
ghyp.omega(L, object = ghyp(), ...)
```
# Arguments

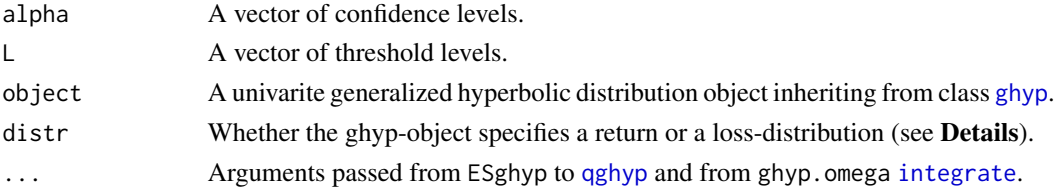

# Details

The parameter distr specifies whether the ghyp-object describes a return or a loss-distribution. In case of a return distribution the expected-shortfall on a confidence level  $\alpha$  is defined as  $ES_{\alpha}$  :=  $E(X|X \leq F_X^{-1}(\alpha))$  while in case of a loss distribution it is defined on a confidence level  $\alpha$  as  $ES_{\alpha} := E(X|X > F_X^{-1}(\alpha)).$ 

*Omega* is defined as the ratio of a European call-option price divided by a put-option price with strike price L (see **References**):  $\Omega(L) := \frac{C(L)}{P(L)}$ .

#### Value

ESghyp gives the expected shortfall and ghyp.omega gives the performance measure Omega.

#### <span id="page-25-0"></span>Author(s)

David Luethi

# References

*Omega as a Performance Measure* by Hossein Kazemi, Thomas Schneeweis and Raj Gupta University of Massachusetts, 2003

# See Also

[ghyp-class](#page-21-1) definition, [ghyp](#page-13-1) constructors, univariate fitting routines, [fit.ghypuv](#page-10-1), [portfolio.optimize](#page-41-1) for portfolio optimization with respect to alternative risk measures, [integrate](#page-0-0).

#### Examples

```
data(smi.stocks)
```

```
## Fit a NIG model to Credit Suisse and Swiss Re log-returns
cs.fit <- fit.NIGuv(smi.stocks[, "CS"], silent = TRUE)
swiss.re.fit <- fit.NIGuv(smi.stocks[, "Swiss.Re"], silent = TRUE)
## Confidence levels for expected shortfalls
es.levels <- c(0.001, 0.01, 0.05, 0.1)
cs.es <- ESghyp(es.levels, cs.fit)
swiss.re.es <- ESghyp(es.levels, swiss.re.fit)
## Threshold levels for Omega
threshold.levels <- c(0, 0.01, 0.02, 0.05)
cs.omega <- ghyp.omega(threshold.levels, cs.fit)
swiss.re.omega <- ghyp.omega(threshold.levels, swiss.re.fit)
par(mfrow = c(2, 1))barplot(rbind(CS = cs.es, Swiss.Re = swiss.re.es), beside = TRUE,
        names.arg = paste(100 * es.levels, "percent"), col = c("gray40", "gray80"),
       ylab = "Expected Shortfalls (return distribution)", xlab = "Level")
legend("bottomright", legend = c("CS", "Swiss.Re"), fill = c("gray40", "gray80"))
barplot(rbind(CS = cs.omega, Swiss.Re = swiss.re.omega), beside = TRUE,
        names.arg = threshold.levels, col = c("gray40", "gray80"),
        ylab = "Omega", xlab = "Threshold level")
legend("topright", legend = c("CS", "Swiss.Re"), fill = c("gray40", "gray80"))
## => the higher the performance, the higher the risk (as it should be)
```
<span id="page-26-1"></span><span id="page-26-0"></span>ghyp.attribution-class

*Class ghyp.attribution*

#### **Description**

The class "ghyp.attribution" contains the Expected Shortfall of the portfolio as well as the contribution of each asset to the total risk and the sensitivity of each Asset. The sensitivity gives an information about the overall risk modification of the portfolio if the weight in a given asset is marginally increased or decreased (1 percent).

The function contribution returns the contribution of the assets to the portfolio expected shortfall.

# Usage

```
contribution(object, ...)
## S4 method for signature 'ghyp.attribution'
contribution(object, percentage = FALSE)
```
sensitivity(object)

## S4 method for signature 'ghyp.attribution' sensitivity(object)

```
## S4 method for signature 'ghyp.attribution'
weights(object)
```
# Arguments

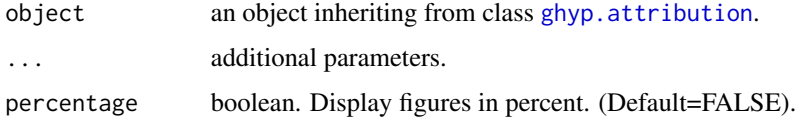

#### Details

Expected shortfall enjoys homogeneity, sub-additivity, and co-monotonic additivity. Its associated function is continuously differentiable under moderate assumptions on the joint distribution of the assets.

# Value

contribution of each asset to portfolio's overall expected shortfall.

sensitivity of each asset to portfolio's overall expected shortfall.

weights of each asset within portfolio.

# <span id="page-27-0"></span>**Slots**

ES Portfolio's expected shortfall (ES) for a given confidence level. Class matrix.

contribution Contribution of each asset to the overall ES. Class matrix.

sensitivity Sensitivity of each asset. Class matrix.

weights Weight of each asset.

# Objects from the Class

Objects should only be created by calls to the constructors [ESghyp.attribution](#page-7-1).

# Note

When showing special cases of the generalized hyperbolic distribution the corresponding fixed parameters are not printed.

# Author(s)

Marc Weibel Marc Weibel

# See Also

[ESghyp.attribution](#page-7-1), [ghyp.attribution-class](#page-26-1) to compute the expected shortfall attribution.

#### Examples

```
## Not run:
data(smi.stocks)
multivariate.fit <- fit.ghypmv(data = smi.stocks,
opt.pars = c(lambda = FALSE, alpha.bar = FALSE),
lambda = 2)portfolio <- ESghyp.attribution(0.01, multivariate.fit)
summary(portfolio)
## End(Not run)
```
<span id="page-27-1"></span>ghyp.moment *Compute moments of generalized hyperbolic distributions*

#### Description

This function computes moments of arbitrary orders of the univariate generalized hyperbolic distribution. The expectation of  $f(X - c)^k$  is calculated. f can be either the absolute value or the identity. c can be either zero or  $E(X)$ .

# <span id="page-28-0"></span>ghyp.moment 29

#### Usage

ghyp.moment(object, order =  $3:4$ , absolute =  $FALSE$ , central =  $TRUE$ , ...)

#### Arguments

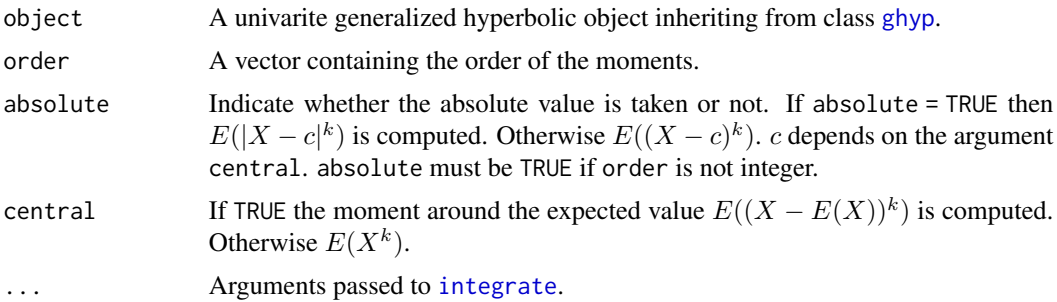

# Details

In general ghyp.moment is based on numerical integration. For the special cases of either a "ghyp", "hyp" or "NIG" distribution analytic expressions (see References) will be taken if non-absolute and non-centered moments of integer order are requested.

# Value

A vector containing the moments.

#### Author(s)

David Luethi

# References

*Moments of the Generalized Hyperbolic Distribution* by David J. Scott, Diethelm Wuertz and Thanh Tam Tran Working paper, 2008

#### See Also

[mean](#page-36-1), [vcov](#page-36-1), [Egig](#page-29-1)

#### Examples

```
nig.uv <- NIG(alpha.bar = 0.1, mu = 1.1, sigma = 3, gamma = -2)
# Moments of integer order
ghyp.moment(nig.uv, order = 1:6)
# Moments of fractional order
ghyp.moment(nig.uv, order = 0.2 \times 1:20, absolute = TRUE)
```
<span id="page-29-0"></span>

#### <span id="page-29-1"></span>Description

Density, distribution function, quantile function, random generation, expected shortfall and expected value and variance for the generalized inverse gaussian distribution.

# Usage

```
\text{dgig}(x, \text{ lambda = 1, chi = 1, psi = 1, logvalue = FALSE})pgig(q, lambda = 1, chi = 1, psi = 1, ...)qgig(p, \text{lambda} = 1, \text{chi} = 1, \text{psi} = 1, \text{method} = c("integration", "splines"),spline.points = 200, subdivisions = 200,
     root.tol = .Machine$double.eps^0.5,
     rel.tol = root.tol^1.5, abs.tol = rel.tol, ...)
rgig(n = 10, lambda = 1, chi = 1, psi = 1)
ESgig(alpha, lambda = 1, chi = 1, psi = 1, distr = c("return", "loss"), ...)
Egig(lambda, chi, psi, func = c("x", "logx", "1/x", "var"), check.parse = TRUE)
```
# Arguments

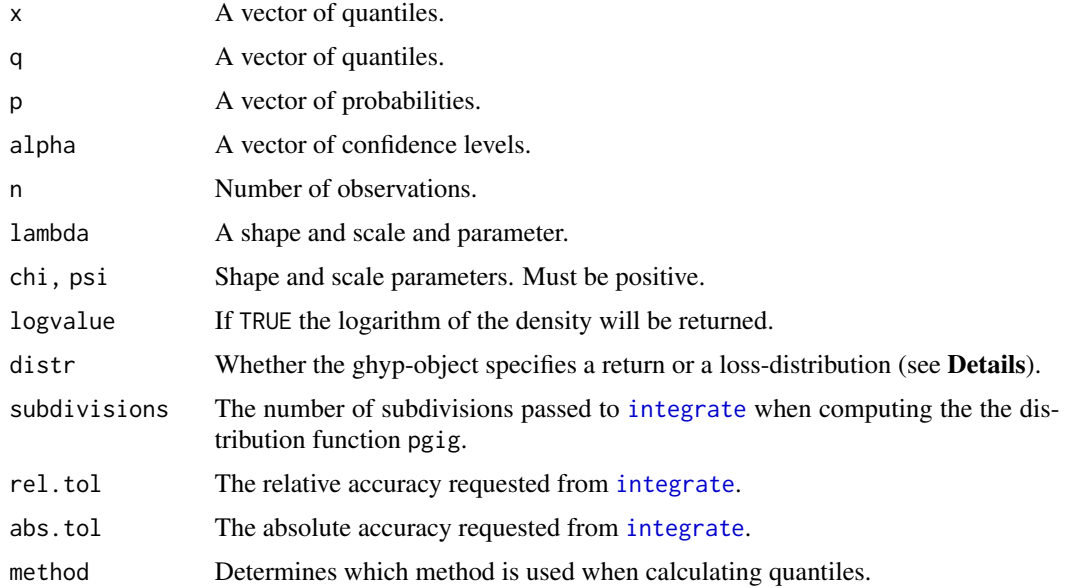

<span id="page-30-0"></span>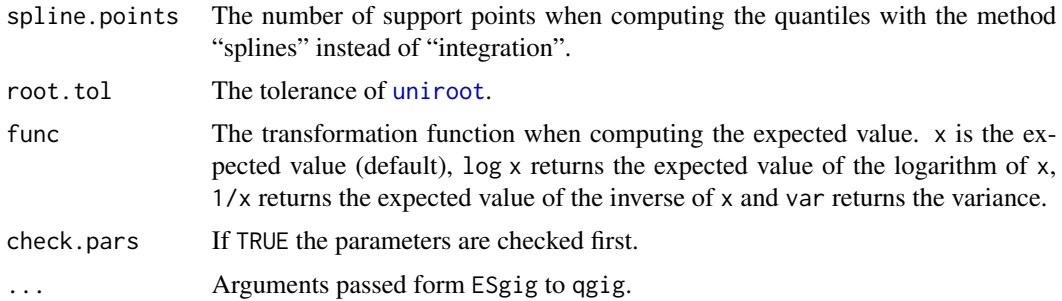

# Details

qgig computes the quantiles either by using the "integration" method where the root of the distribution function is solved or via "splines" which interpolates the distribution function and solves it with [uniroot](#page-0-0) afterwards. The "integration" method is recommended when few quantiles are required. If more than approximately 20 quantiles are needed to be calculated the "splines" method becomes faster. The accuracy can be controlled with an adequate setting of the parameters rel.tol, abs.tol, root.tol and spline.points.

rgig relies on the C function with the same name kindly provided by Ester Pantaleo and Robert B. Gramacy.

Egig with func = "log x" uses [grad](#page-0-0) from the R package *numDeriv*. See the package vignette for details regarding the expectation of GIG random variables.

# Value

dgig gives the density, pgig gives the distribution function, qgig gives the quantile function, ESgig gives the expected shortfall, rgig generates random deviates and Egig gives the expected value of either  $x$ ,  $1/x$ ,  $log(x)$  or the variance if func equals var.

# Author(s)

David Luethi and Ester Pantaleo

# References

Dagpunar, J.S. (1989). *An easily implemented generalised inverse Gaussian generator.* Commun. Statist. -Simula., 18, 703–710.

Michael, J. R, Schucany, W. R, Haas, R, W. (1976). *Generating random variates using transformations with multiple roots*, The American Statistican, 30, 88–90.

# See Also

[fit.ghypuv](#page-10-1), [fit.ghypmv](#page-8-1), [integrate](#page-0-0), [uniroot](#page-0-0), [spline](#page-0-0)

#### Examples

```
dgig(1:40, lambda = 10, chi = 1, psi = 1)
qgig(1e-5, lambda = 10, chi = 1, psi = 1)
ESgig(c(0.19,0.3), lambda = 10, chi = 1, psi = 1, distr = "loss")
ESgig(alpha=c(0.19,0.3), lambda = 10, chi = 1, psi = 1, distr = "ret")
Egig(lambda = 10, chi = 1, psi = 1, func = "x")
Egig(lambda = 10, chi = 1, psi = 1, func = "var")
Egig(lambda = 10, chi = 1, psi = 1, func = "1/x")
```
hist-methods *Histogram for univariate generalized hyperbolic distributions*

# <span id="page-31-1"></span>Description

The function hist computes a histogram of the given data values and the univariate generalized hyperbolic distribution.

# Usage

```
## S4 method for signature 'ghyp'
hist(x, data = ghyp.data(x), gaussian = TRUE,
     log.hist = F, ylim = NULL, ghyp.col = 1, ghyp.lwd = 1,
     ghyp.1ty = "solid", col = 1, nclass = 30, plot. legend = TRUE,location = if (log.hist) "bottom" else "topright", legend.cex = 1, ...)
```
#### Arguments

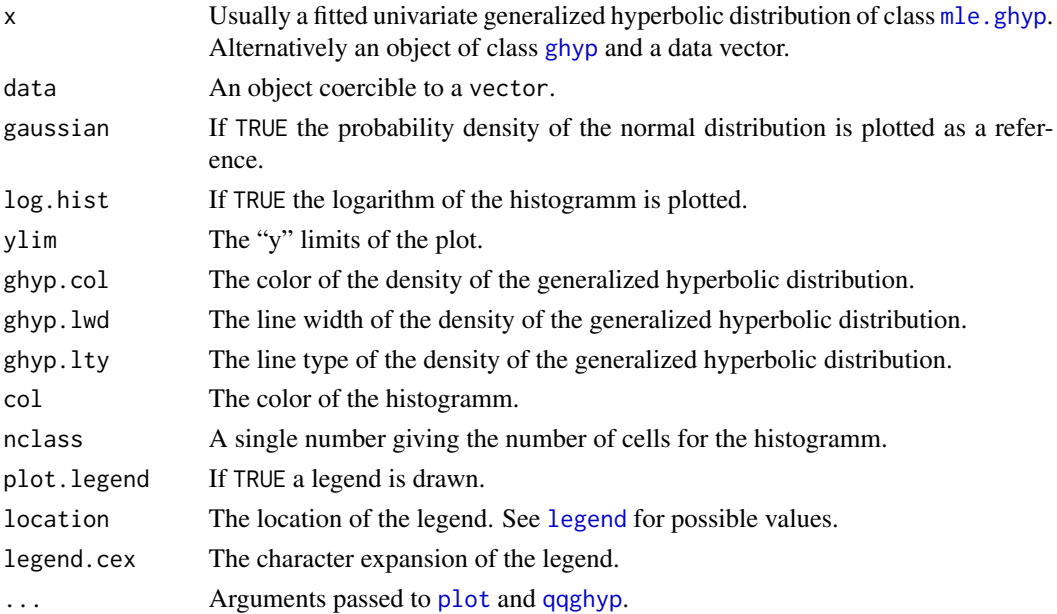

<span id="page-31-0"></span>

<span id="page-32-0"></span>indices 33

# Value

No value is returned.

# Author(s)

David Luethi

# See Also

[qqghyp](#page-43-1), [fit.ghypuv](#page-10-1), [hist](#page-0-0), [legend](#page-0-0), [plot](#page-40-1), [lines](#page-40-1).

# Examples

```
data(smi.stocks)
univariate.fit <- fit.ghypuv(data = smi.stocks[,"SMI"],
                             opt.pars = c(mu = FALSE, sigma = FALSE),
                             symmetric = TRUE)
hist(univariate.fit)
```
#### indices *Monthly returns of five indices*

# Description

Monthly returns of indices representing five asset/investment classes *Bonds*, *Stocks*, *Commodities*, *Emerging Markets* and *High Yield Bonds*.

#### Usage

data(indices)

# Format

hy.bond JPMorgan High Yield Bond A (Yahoo symbol "OHYAX"). emerging.mkt Morgan Stanley Emerging Markets Fund Inc. (Yahoo symbol "MSF"). commodity Dow Jones-AIG Commodity Index (Yahoo symbol "DJI"). bond Barclays Global Investors Bond Index (Yahoo symbol "WFBIX"). stock Vanguard Total Stock Mkt Idx (Yahoo symbol "VTSMX").

# See Also

[smi.stocks](#page-46-1)

# Examples

data(indices)

pairs(indices)

<span id="page-33-1"></span><span id="page-33-0"></span>lik.ratio.test *Likelihood-ratio test*

#### Description

This function performs a likelihood-ratio test on fitted generalized hyperbolic distribution objects of class mle.ghyp.

# Usage

lik.ratio.test(x, x.subclass, conf.level =  $0.95$ )

#### Arguments

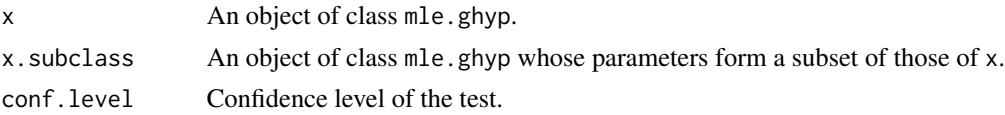

# Details

The likelihood-ratio test can be used to check whether a special case of the generalized hyperbolic distribution is the "true" underlying distribution.

The likelihood-ratio is defined as

$$
\Lambda = \frac{\sup\{L(\theta|\mathbf{X}) : \theta \in \Theta_0\}}{\sup\{L(\theta|\mathbf{X}) : \theta \in \Theta\}}.
$$

Where L denotes the likelihood function with respect to the parameter  $\theta$  and data X, and  $\Theta_0$  is a subset of the parameter space  $\Theta$ . The null hypothesis H0 states that  $\theta \in \Theta_0$ . Under the null hypothesis and under certain regularity conditions it can be shown that  $-2 \log(\Lambda)$  is asymtotically chi-squared distributed with  $\nu$  degrees of freedom.  $\nu$  is the number of free parameters specified by Θ minus the number of free parameters specified by  $Θ_0$ .

The null hypothesis is rejected if  $-2\log(\Lambda)$  exceeds the conf.level-quantile of the chi-squared distribution with  $\nu$  degrees of freedom.

#### Value

A list with components:

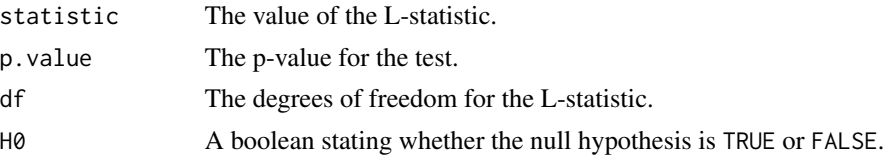

#### Author(s)

David Luethi

#### <span id="page-34-0"></span>References

*Linear Statistical Inference and Its Applications* by C. R. Rao Wiley, New York, 1973

### See Also

[fit.ghypuv](#page-10-1), [logLik](#page-34-1), [AIC](#page-34-1) and [stepAIC.ghyp](#page-47-1).

# Examples

```
data(smi.stocks)
sample <- smi.stocks[, "SMI"]
t.symmetric <- fit.tuv(sample, silent = TRUE, symmetric = TRUE)
t.asymmetric <- fit.tuv(sample, silent = TRUE)
# Test symmetric Student-t against asymmetric Student-t in case
# of SMI log-returns
lik.ratio.test(t.asymmetric, t.symmetric, conf.level = 0.95)
# -> keep the null hypothesis
set.seed(1000)
sample \leq rghyp(1000, student.t(gamma = 0.1))
t.symmetric <- fit.tuv(sample, silent = TRUE, symmetric = TRUE)
t.asymmetric <- fit.tuv(sample, silent = TRUE)
# Test symmetric Student-t against asymmetric Student-t in case of
# data simulated according to a slightly skewed Student-t distribution
lik.ratio.test(t.asymmetric, t.symmetric, conf.level = 0.95)
# -> reject the null hypothesis
t.symmetric <- fit.tuv(sample, silent = TRUE, symmetric = TRUE)
ghyp.asymmetric <- fit.ghypuv(sample, silent = TRUE)
# Test symmetric Student-t against asymmetric generalized
# hyperbolic using the same data as in the example above
lik.ratio.test(ghyp.asymmetric, t.symmetric, conf.level = 0.95)
# -> keep the null hypothesis
```
logLik-AIC-methods *Extract Log-Likelihood and Akaike's Information Criterion*

#### <span id="page-34-1"></span>Description

The functions logLik and AIC extract the Log-Likelihood and the Akaike's Information Criterion from fitted generalized hyperbolic distribution objects. The Akaike information criterion is calculated according to the formula  $-2 \cdot \log$ -likelihood +  $k \cdot n_{par}$ , where  $n_{par}$  represents the number of parameters in the fitted model, and  $k = 2$  for the usual AIC.

#### <span id="page-35-0"></span>Usage

```
## S4 method for signature 'mle.ghyp'
logLik(object, ...)
## S4 method for signature 'mle.ghyp'
AIC(object, ..., k = 2)
```
# Arguments

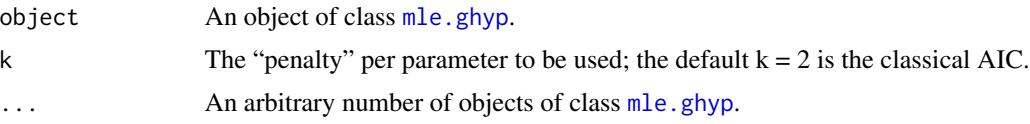

# Value

Either the Log-Likelihood or the Akaike's Information Criterion.

# Note

The Log-Likelihood as well as the Akaike's Information Criterion can be obtained from the function [ghyp.fit.info](#page-19-1). However, the benefit of logLik and AIC is that these functions allow a call with an arbitrary number of objects and are better known because they are generic.

# Author(s)

David Luethi

# See Also

[fit.ghypuv](#page-10-1), [fit.ghypmv](#page-8-1), [lik.ratio.test](#page-33-1), [ghyp.fit.info](#page-19-1), [mle.ghyp-class](#page-21-1)

#### Examples

```
data(smi.stocks)
```

```
## Multivariate fit
fit.mv <- fit.hypmv(smi.stocks, nit = 10)
AIC(fit.mv)
logLik(fit.mv)
```

```
## Univariate fit
fit.uv <- fit.tuv(smi.stocks[, "CS"], control = list(maxit = 10))
AIC(fit.uv)
logLik(fit.uv)
```

```
# Both together
AIC(fit.uv, fit.mv)
logLik(fit.uv, fit.mv)
```

```
mean-vcov-skew-kurt-methods
```
*Expected value, variance-covariance, skewness and kurtosis of generalized hyperbolic distributions*

#### <span id="page-36-1"></span>Description

The function mean returns the expected value. The function vcov returns the variance in the univariate case and the variance-covariance matrix in the multivariate case. The functions ghyp. skewness and ghyp.kurtosis only work for univariate generalized hyperbolic distributions.

# Usage

```
## S4 method for signature 'ghyp'
mean(x)
## S4 method for signature 'ghyp'
vcov(object)
```
ghyp.skewness(object)

ghyp.kurtosis(object)

# Arguments

x, object An object inheriting from class [ghyp](#page-21-1).

# Details

The functions ghyp.skewness and ghyp.kurtosis are based on the function [ghyp.moment](#page-27-1). Numerical integration will be used in case a Student.t or variance gamma distribution is submitted.

#### Value

Either the expected value, variance, skewness or kurtosis.

# Author(s)

David Luethi

# See Also

[ghyp](#page-13-1), [ghyp-class](#page-21-1), [Egig](#page-29-1) to compute the expected value and the variance of the generalized inverse gaussian mixing distribution distributed and its special cases.

# Examples

```
## Univariate: Parametric
vg.dist <- VG(lambda = 1.1, mu = 10, sigma = 10, gamma = 2)
mean(vg.dist)
vcov(vg.dist)
ghyp.skewness(vg.dist)
ghyp.kurtosis(vg.dist)
## Univariate: Empirical
vg.sim <- rghyp(10000, vg.dist)
mean(vg.sim)
var(vg.sim)
## Multivariate: Parametric
vg.dist <- VG(lambda = 0.1, mu = c(55, 33), sigma = diag(c(22, 888)), gamma = 1:2)
mean(vg.dist)
vcov(vg.dist)
## Multivariate: Empirical
vg.sim <- rghyp(50000, vg.dist)
colMeans(vg.sim)
var(vg.sim)
```
pairs-methods *Pairs plot for multivariate generalized hyperbolic distributions*

# <span id="page-37-1"></span>Description

This function is intended to be used as a graphical diagnostic tool for fitted multivariate generalized hyperbolic distributions. An array of graphics is created and qq-plots are drawn into the diagonal part of the graphics array. The upper part of the graphics matrix shows scatter plots whereas the lower part shows 2-dimensional histogramms.

# Usage

```
## S4 method for signature 'ghyp'
pairs(x, data = ghyp.data(x), main = "'ghyp' pairwise plot",
     nbins = 30, qq = TRUE, gaussian = TRUE,
     hist.col = c("white", topo.colors(100)),
     spline.points = 150, root.tol = .Machine$double.eps^0.5,
     rel.tol = root.tol, abs.tol = root.tol^1.5, ...)
```
# Arguments

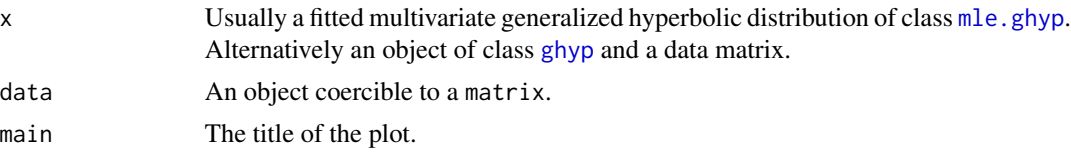

<span id="page-37-0"></span>

<span id="page-38-0"></span>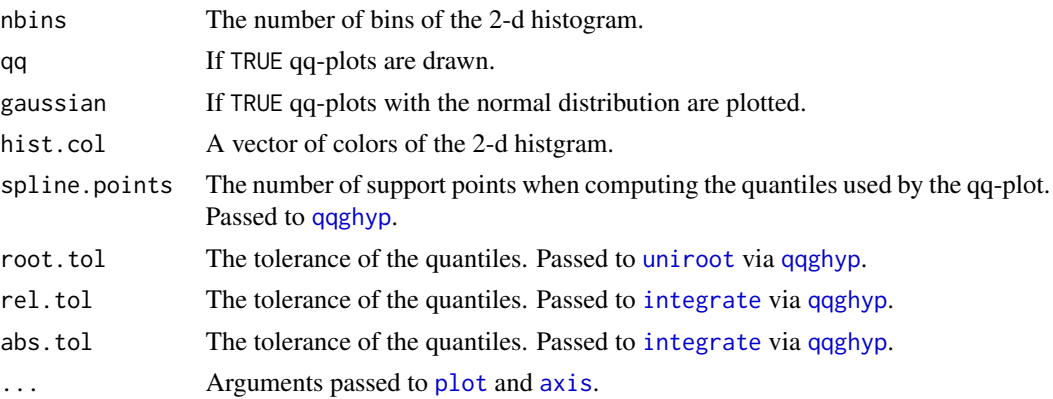

# Author(s)

David Luethi

# See Also

[pairs](#page-0-0), [fit.ghypmv](#page-8-1), [qqghyp](#page-43-1)

# Examples

```
data(smi.stocks)
fitted.smi.stocks <- fit.NIGmv(data = smi.stocks[1:200, ])
pairs(fitted.smi.stocks)
```
plot-ghyp.attribution *Plot ES contribution*

# Description

These functions plot the contribution of each asset to the overall portfolio expected shortfall.

# Usage

```
plot.ghyp.attrib(
 x,
 metrics = c("contribution", "sensitivity"),
 column.index = NULL,
 percentage = FALSE,
 colorset = NULL,
 horiz = FALSE,
 unstacked = TRUE,
 pie.chart = FALSE,
 sub = NULL,...
\mathcal{L}
```
# Arguments

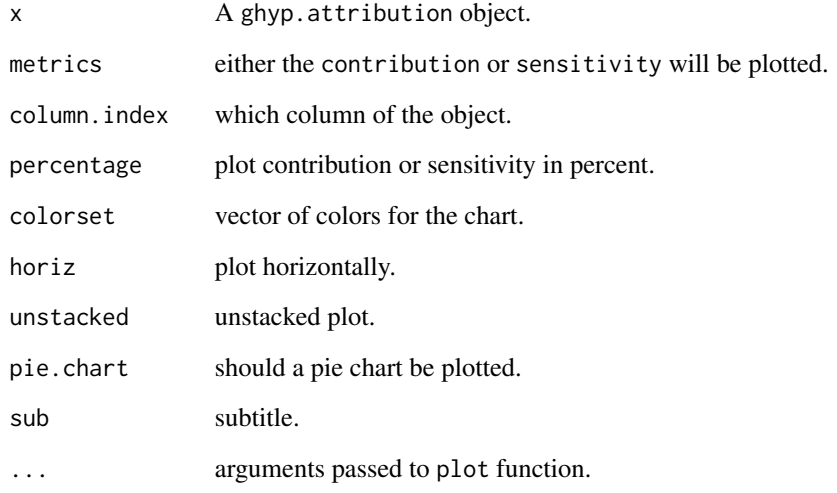

# Author(s)

Marc Weibel

# See Also

[ESghyp.attribution](#page-7-1).

# Examples

```
## Not run:
data(smi.stocks)
## Fit a NIG model to Novartis, CS and Nestle log-returns
assets.fit <- fit.NIGmv(smi.stocks[, c("Novartis", "CS", "Nestle")], silent = TRUE)
## Define Weights of the Portfolio
weights <- c(0.2, 0.5, 0.3)
## Confidence level for Expected Shortfall
es.levels <- c(0.01)
portfolio.attrib <- ESghyp.attribution(alpha=es.levels, object=assets.fit, weights=weights)
## Plot Risk Contribution for each Asset
plot(portfolio.attrib, metrics='contribution')
```
## End(Not run)

<span id="page-39-0"></span>

<span id="page-40-0"></span>plot-lines-methods *Plot univariate generalized hyperbolic densities*

#### <span id="page-40-1"></span>Description

These functions plot probability densities of generalized hyperbolic distribution objects.

#### Usage

```
## S4 method for signature 'ghyp,missing'
plot(x, range = qghyp(c(0.001, 0.999), x), length = 1000, ...)## S4 method for signature 'ghyp'
lines(x, range = qghyp(c(0.001, 0.999), x), length = 1000, ...)
```
#### Arguments

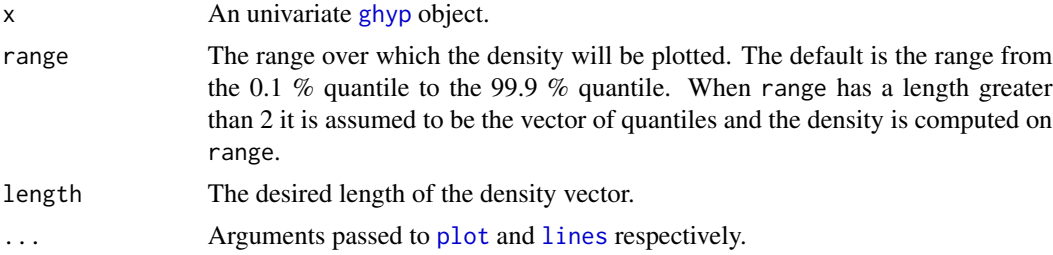

#### Details

When the density is very skewed, the computation of the quantile may fail. See [qghyp](#page-17-1) for details.

# Author(s)

David Luethi

# See Also

[hist](#page-31-1), [qqghyp](#page-43-1), [pairs](#page-37-1), [plot](#page-0-0), [lines](#page-0-0).

# Examples

```
data(smi.stocks)
```

```
smi.fit <- fit.tuv(data = smi.stocks[,"SMI"], symmetric = TRUE)
nestle.fit <- fit.tuv(data = smi.stocks[,"Nestle"], symmetric = TRUE)
## Student-t distribution
plot(smi.fit, type = "1", log = "y")
lines(nestle.fit, col = "blue")
## Empirical
```

```
lines(density(smi.stocks[,"SMI"]), lty = "dashed")
lines(density(smi.stocks[,"Nestle"]), lty = "dashed", col = "blue")
```
<span id="page-41-1"></span>portfolio.optimize *Portfolio optimization with respect to alternative risk measures*

#### Description

This function performs a optimization of a portfolio with respect to one of the risk measures "sd", "value.at.risk" or "expected.shortfall". The optimization task is either to find the *global minimum risk* portfolio, the *tangency* portfolio or the *minimum risk* portfolio given a target-return.

#### Usage

```
portfolio.optimize(object,
                 risk.measure = c("sd", "value.at.risk", "expected.shortfall"),
```

```
type = c("minimum.risk", "tangency", "target.return"),
level = 0.95, distr = c("loss", "return"),target.return = NULL, risk.free = NULL,
silent = FALSE, ...)
```
#### Arguments

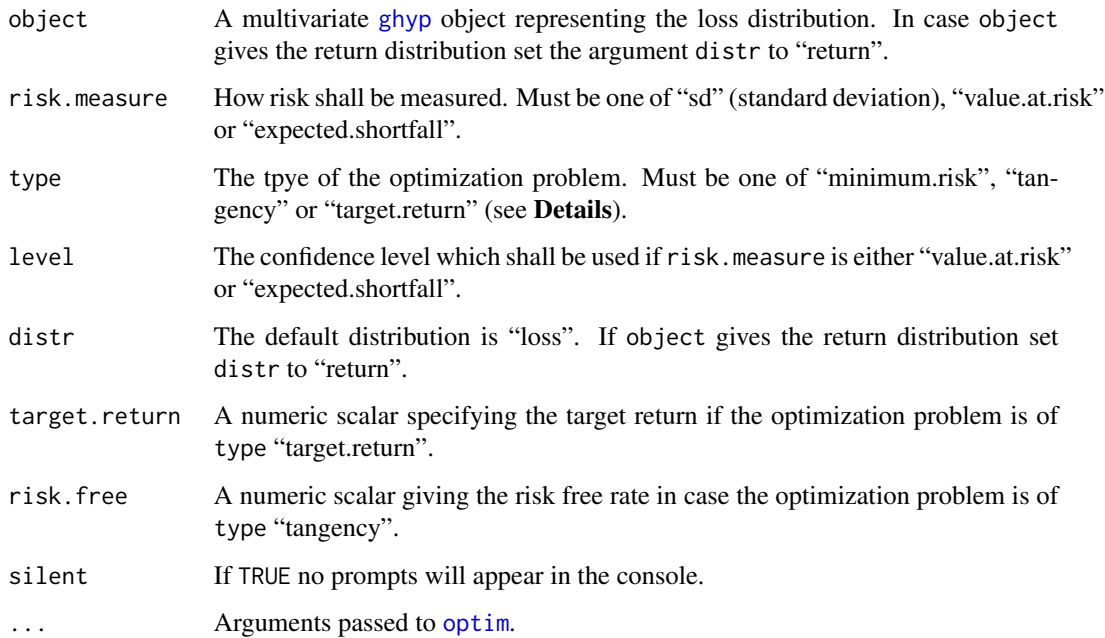

<span id="page-41-0"></span>

# <span id="page-42-0"></span>portfolio.optimize 43

# Details

If type is "minimum.risk" the global minimum risk portfolio is returned.

If type is "tangency" the portfolio maximizing the slope of "(expected return - risk free rate) / risk" will be returned.

If type is "target.return" the portfolio with expected return target.return which minimizes the risk will be returned.

Note that in case of an elliptical distribution (symmetric generalized hyperbolic distributions) it does not matter which risk measure is used. That is, minimizing the standard deviation results in a portfolio which also minimizes the value-at-risk et cetera.

#### Value

A list with components:

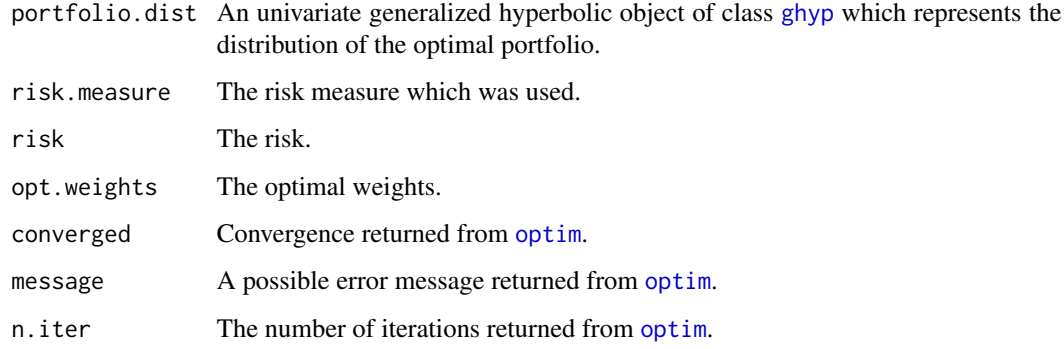

#### Note

In case object denotes a non-elliptical distribution and the risk measure is either "value.at.risk" or "expected.shortfall", then the type "tangency" optimization problem is not supported.

Constraints like avoiding short-selling are not supported yet.

# Author(s)

David Luethi

# See Also

[transform](#page-49-1), [fit.ghypmv](#page-8-1)

# Examples

data(indices)

```
t.object <- fit.tmv(-indices, silent = TRUE)
gauss.object <- fit.gaussmv(-indices)
t.ptf <- portfolio.optimize(t.object,
                            risk.measure = "expected.shortfall",
                            type = "minimum.risk",
                            level = 0.99.
                            distr = "loss",
                            silent = TRUE)
gauss.ptf <- portfolio.optimize(gauss.object,
                                risk.measure = "expected.shortfall",
                                type = "minimum.risk",
                                level = 0.99,
                                distr = "loss")
par(mfrow = c(1, 3))plot(c(t.ptf$risk, gauss.ptf$risk),
     c(-mean(t.ptf$portfolio.dist), -mean(gauss.ptf$portfolio.dist)),
     xlim = c(0, 0.035), ylim = c(0, 0.004),col = c("black", "red"), lwd = 4,xlab = "99 percent expected shortfall",
    ylab = "Expected portfolio return",
    main = "Global minimum risk portfolios")
legend("bottomleft", legend = c("Asymmetric t", "Gaussian"),
      col = c("black", "red"), \; lty = 1)plot(t.ptf$portfolio.dist, type = "l",
     xlab = "log-loss ((-1) * log-return)", ylab = "Density")
lines(gauss.ptf$portfolio.dist, col = "red")
weights \leq cbind(Asymmetric.t = t.ptf$opt.weights,
                 Gaussian = gauss.ptf$opt.weights)
barplot(weights, beside = TRUE, ylab = "Weights")
```
qq-ghyp *Quantile-Quantile Plot*

#### <span id="page-43-1"></span>Description

This function is intended to be used as a graphical diagnostic tool for fitted univariate generalized hyperbolic distributions. Optionally a qq-plot of the normal distribution can be added.

<span id="page-43-0"></span>

#### <span id="page-44-0"></span> $q\overline{q}$ -ghyp  $45$

# Usage

```
qqghyp(object, data = ghyp.data(object), gaussian = TRUE, line = TRUE,
      main = "Generalized Hyperbolic Q-Q Plot",
      xlab = "Theoretical Quantiles", ylab = "Sample Quantiles",
      ghyp.pch = 1, gauss.pch = 6, ghyp.lty = "solid",
       gauss.lty = "dashed", ghyp.col = "black", gauss.col = "black",
      plot.legend = TRUE, location = "topleft", legend.cex = 0.8,
       spline.points = 150, root.tol = .Machine$double.eps^0.5,
       rel.tol = root.tol, abs.tol = root.tol^1.5, add = FALSE, ...)
```
# Arguments

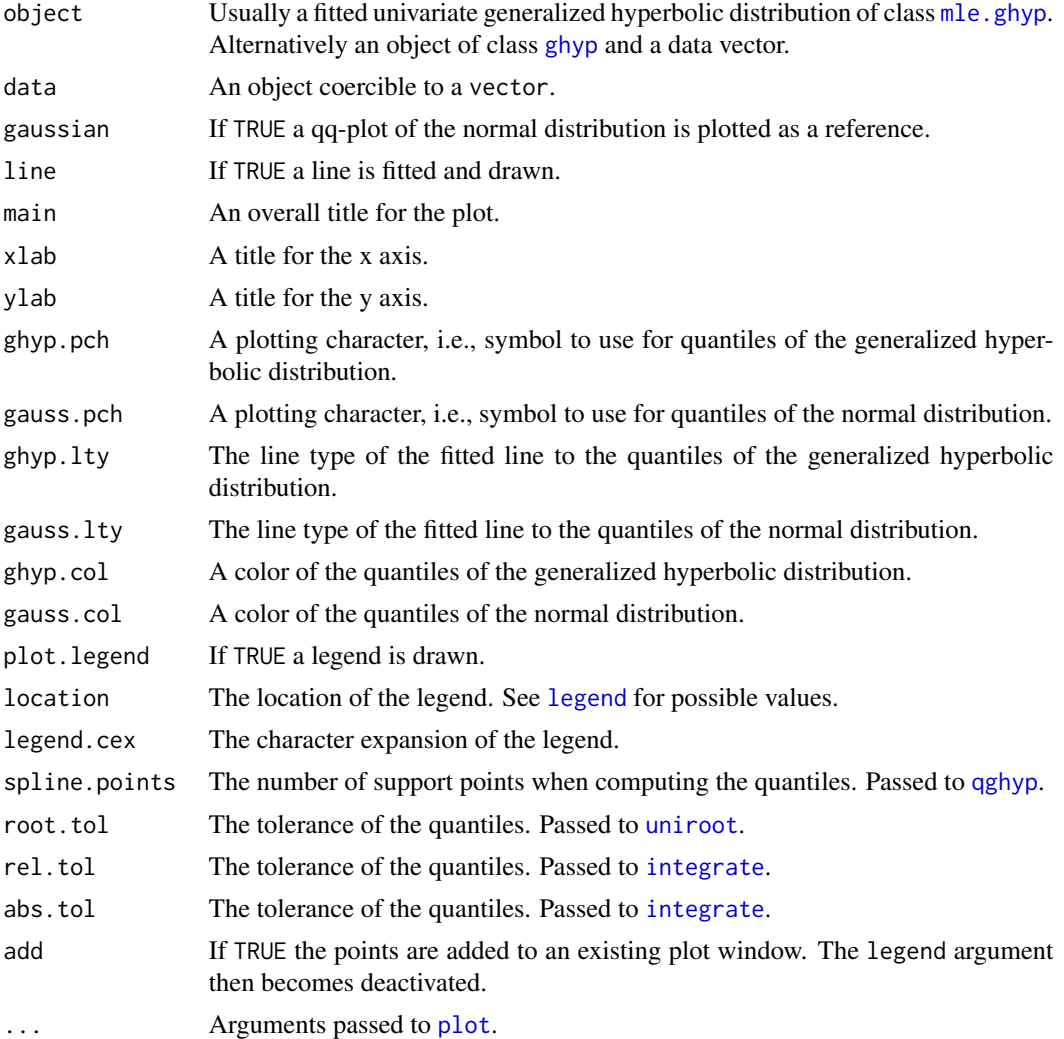

# Author(s)

David Luethi

# See Also

[hist](#page-31-1), [fit.ghypuv](#page-10-1), [qghyp](#page-17-1), [plot](#page-40-1), [lines](#page-40-1)

# Examples

```
data(smi.stocks)
smi <- fit.ghypuv(data = smi.stocks[, "Swiss.Re"])
qqghyp(smi, spline.points = 100)
qqghyp(fit.tuv(smi.stocks[, "Swiss.Re"], symmetric = TRUE),
       add = TRUE, ghyp.col = "red", line = FALSE)
```
scale-methods *Scaling and Centering of ghyp Objects*

# <span id="page-45-1"></span>Description

scale centers and/or scales a generalized hyperbolic distribution to zero expectation and/or unit variance.

# Usage

## S4 method for signature 'ghyp'  $scale(x, center = TRUE, scale = TRUE)$ 

# Arguments

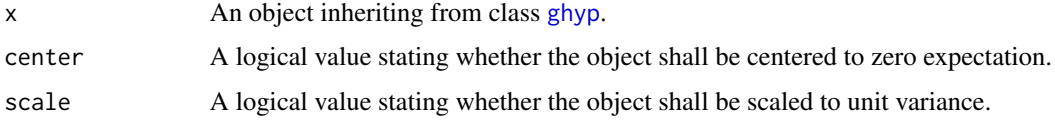

# Value

An object of class [ghyp](#page-21-1).

# Author(s)

David Luethi

#### See Also

[transform](#page-49-1), [mean](#page-0-0), [vcov](#page-0-0).

<span id="page-45-0"></span>

#### <span id="page-46-0"></span>smi.stocks 47

# Examples

data(indices)

```
t.fit <- fit.tmv(indices)
gauss.fit <- fit.gaussmv(indices)
## Compare the fitted Student-t and Gaussian density.
par(mfrow = c(1, 2))## Once on the real scale...
plot(t.fit[1], type = "l")lines(gauss.fit[1], col = "red")
## ...and once scaled to expectation = 0, variance = 1
plot(scale(t.fit)[1], type = "l")
lines(scale(gauss.fit)[1], col = "red")
```
<span id="page-46-1"></span>smi.stocks *Daily returns of five swiss blue chips and the SMI*

#### Description

Daily returns from January 2000 to January 2007 of five swiss blue chips and the Swiss Market Index (SMI).

#### Usage

data(smi.stocks)

# Format

SMI Swiss Market Index. Novartis Novartis pharma. CS Credit Suisse. Nestle Nestle. Swisscom Swiss telecom company. Swiss.Re Swiss reinsurer.

# See Also

[indices](#page-32-1)

# Examples

data(smi.stocks)

pairs(smi.stocks)

<span id="page-47-1"></span><span id="page-47-0"></span>

# Description

This function performs a model selection in the scope of the generalized hyperbolic distribution class based on the Akaike information criterion. stepAIC.ghyp can be used for the univariate as well as for the multivariate case.

# Usage

```
stepAIC.ghyp(data, dist = c("ghyp", "hyp", "NIG", "VG", "t", "gauss"),
             symmetric = NULL, ...)
```
# Arguments

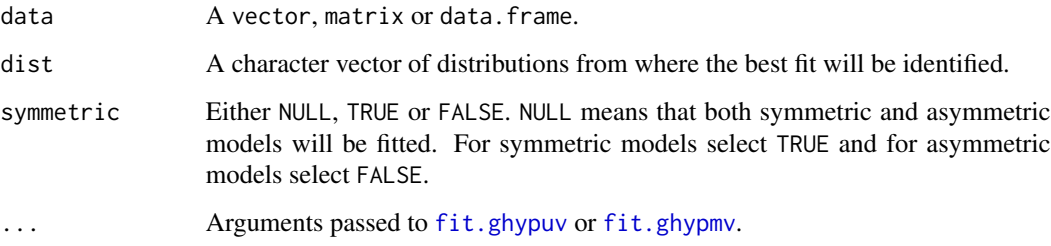

# Value

A list with components:

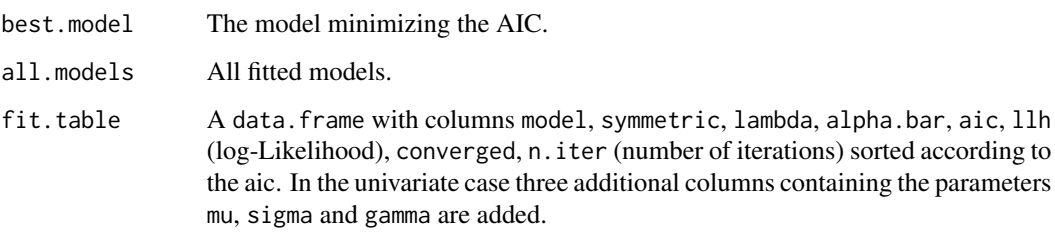

# Author(s)

David Luethi

# See Also

[lik.ratio.test](#page-33-1), [fit.ghypuv](#page-10-1) and [fit.ghypmv](#page-8-1).

# <span id="page-48-0"></span>summary-method 49

# Examples

data(indices)

```
# Multivariate case:
aic.mv \le stepAIC.ghyp(indices, dist = c("ghyp", "hyp", "t", "gauss"),
                       symmetric = NULL, control = list(maxit = 500),
                       silent = TRUE, nit = 500)summary(aic.mv$best.model)
# Univariate case:
aic.uv <- stepAIC.ghyp(indices[, "stock"], dist = c("ghyp", "NIG", "VG", "gauss"),
                       symmetric = TRUE, control = list(maxit = 500), silent = TRUE)
# Test whether the ghyp-model provides a significant improvement with
# respect to the VG-model:
```

```
lik.ratio.test(aic.uv$all.models[[1]], aic.uv$all.models[[3]])
```
summary-method *mle.ghyp summary*

# <span id="page-48-1"></span>Description

Produces a formatted output of a fitted generalized hyperbolic distribution.

#### Usage

```
## S4 method for signature 'mle.ghyp'
summary(object)
```
# Arguments

object An object of class [mle.ghyp](#page-21-1).

# Value

```
Nothing is returned.
```
#### Author(s)

David Luethi

#### See Also

Fitting functions [fit.ghypuv](#page-10-1) and [fit.ghypmv](#page-8-1), [coef](#page-5-1), [mean](#page-36-1), [vcov](#page-36-1) and [ghyp.fit.info](#page-19-1) for accessor functions for [mle.ghyp](#page-21-1) objects.

# Examples

```
data(smi.stocks)
mle.ghyp.object <- fit.NIGmv(smi.stocks[, c("Nestle", "Swiss.Re", "Novartis")])
summary(mle.ghyp.object)
```
#### transform-extract-methods

*Linear transformation and extraction of generalized hyperbolic distributions*

# <span id="page-49-1"></span>Description

The transform function can be used to linearly transform generalized hyperbolic distribution objects (see Details). The extraction operator [ extracts some margins of a multivariate generalized hyperbolic distribution object.

#### Usage

```
## S4 method for signature 'ghyp'
transform(`_data`, summand, multiplier)
```

```
## S3 method for class 'ghyp'
x[i = c(1, 2)]
```
# Arguments

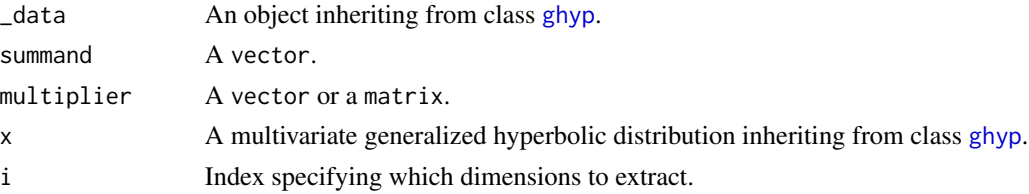

# Details

If  $X \sim GH$ , transform gives the distribution object of "multiplier \* X + summand", where X is the argument named \_data.

If the object is of class [mle.ghyp](#page-21-1), iformation concerning the fitting procedure (cf. [ghyp.fit.info](#page-19-1)) will be lost as the return value is an object of class [ghyp](#page-21-1).

# Value

An object of class [ghyp](#page-21-1).

#### Author(s)

David Luethi

<span id="page-49-0"></span>

# <span id="page-50-0"></span>See Also

[scale](#page-45-1), [ghyp](#page-21-1), [fit.ghypuv](#page-10-1) and [fit.ghypmv](#page-8-1) for constructors of ghyp objects.

### Examples

```
## Mutivariate generalized hyperbolic distribution
multivariate.ghyp <- ghyp(sigma=var(matrix(rnorm(9),ncol=3)), mu=1:3, gamma=-2:0)
```

```
## Dimension reduces to 2
transform(multivariate.ghyp, multiplier=matrix(1:6,nrow=2), summand=10:11)
```

```
## Dimension reduces to 1
transform(multivariate.ghyp, multiplier=1:3)
```

```
## Simple transformation
transform(multivariate.ghyp, summand=100:102)
```

```
## Extract some dimension
multivariate.ghyp[1]
multivariate.ghyp[c(1, 3)]
```
# <span id="page-51-0"></span>**Index**

∗ attribution ESghyp.attribution, [8](#page-7-0) ghyp.attribution-class, [27](#page-26-0) plot-ghyp.attribution, [39](#page-38-0) ∗ classes ghyp-mle.ghyp-classes, [22](#page-21-0) ghyp.attribution-class, [27](#page-26-0) ∗ datagen ghyp-distribution, [18](#page-17-0) ghyp-package, [2](#page-1-0) gig-distribution, [30](#page-29-0) ∗ datasets indices, [33](#page-32-0) smi.stocks, [47](#page-46-0) ∗ distribution fit.ghypmv, [9](#page-8-0) fit.ghypuv, [11](#page-10-0) ghyp-constructors, [14](#page-13-0) ghyp-distribution, [18](#page-17-0) ghyp-package, [2](#page-1-0) gig-distribution, [30](#page-29-0) ∗ hplot ghyp-package, [2](#page-1-0) hist-methods, [32](#page-31-0) pairs-methods, [38](#page-37-0) plot-lines-methods, [41](#page-40-0) qq-ghyp, [44](#page-43-0) ∗ iteration fit.ghypmv, [9](#page-8-0) fit.ghypuv, [11](#page-10-0) ghyp-package, [2](#page-1-0) portfolio.optimize, [42](#page-41-0) ∗ methods coef-method, [6](#page-5-0) hist-methods, [32](#page-31-0) logLik-AIC-methods, [35](#page-34-0) mean-vcov-skew-kurt-methods, [37](#page-36-0) pairs-methods, [38](#page-37-0) plot-lines-methods, [41](#page-40-0)

scale-methods, [46](#page-45-0) summary-method, [49](#page-48-0) transform-extract-methods, [50](#page-49-0) ∗ misc ghyp-risk-performance, [25](#page-24-0) ∗ models fit.ghypmv, [9](#page-8-0) fit.ghypuv, [11](#page-10-0) ghyp-constructors, [14](#page-13-0) ghyp-distribution, [18](#page-17-0) ghyp-package, [2](#page-1-0) qq-ghyp, [44](#page-43-0) ∗ multivariate fit.ghypmv, [9](#page-8-0) ghyp-constructors, [14](#page-13-0) ghyp-distribution, [18](#page-17-0) ghyp-package, [2](#page-1-0) pairs-methods, [38](#page-37-0) portfolio.optimize, [42](#page-41-0) ∗ optimize fit.ghypmv, [9](#page-8-0) fit.ghypuv, [11](#page-10-0) ghyp-package, [2](#page-1-0) portfolio.optimize, [42](#page-41-0) ∗ package ghyp-package, [2](#page-1-0) ∗ risk ESghyp.attribution, [8](#page-7-0) ghyp.attribution-class, [27](#page-26-0) ∗ utilities coef-method, [6](#page-5-0) ghyp-get, [20](#page-19-0) ghyp-risk-performance, [25](#page-24-0) ghyp.moment, [28](#page-27-0) lik.ratio.test, [34](#page-33-0) logLik-AIC-methods, [35](#page-34-0) mean-vcov-skew-kurt-methods, [37](#page-36-0) scale-methods, [46](#page-45-0) stepAIC.ghyp, [48](#page-47-0)

#### $I<sub>N</sub>DEX$  53

transform-extract-methods, [50](#page-49-0) [, *[4](#page-3-0)*, *[24](#page-23-0)* [,ghyp,numeric,missing,missing-method *(*transform-extract-methods*)*, [50](#page-49-0) [.ghyp, *[7](#page-6-0)* [.ghyp *(*transform-extract-methods*)*, [50](#page-49-0)

AIC, *[4](#page-3-0)*, *[22](#page-21-0)*, *[24](#page-23-0)*, *[35](#page-34-0)* AIC,mle.ghyp-method *(*logLik-AIC-methods*)*, [35](#page-34-0) AIC.mle.ghyp *(*logLik-AIC-methods*)*, [35](#page-34-0) axis, *[39](#page-38-0)*

coef, *[4](#page-3-0)*, *[16](#page-15-0)*, *[22](#page-21-0)*, *[24](#page-23-0)*, *[49](#page-48-0)* coef,ghyp-method *(*coef-method*)*, [6](#page-5-0) coef-method, [6](#page-5-0) coef.ghyp *(*coef-method*)*, [6](#page-5-0) coefficients,ghyp-method *(*coef-method*)*, [6](#page-5-0) contribution *(*ghyp.attribution-class*)*, [27](#page-26-0) contribution,ghyp.attribution-method *(*ghyp.attribution-class*)*, [27](#page-26-0)

d/p/q/r/ES/gyhp, *[16](#page-15-0)* dghyp, *[3](#page-2-0)*, *[16](#page-15-0)* dghyp *(*ghyp-distribution*)*, [18](#page-17-0) dgig, *[4](#page-3-0)* dgig *(*gig-distribution*)*, [30](#page-29-0)

Egig, *[29](#page-28-0)*, *[37](#page-36-0)* Egig *(*gig-distribution*)*, [30](#page-29-0) ESghyp, *[3](#page-2-0)*, *[19](#page-18-0)* ESghyp *(*ghyp-risk-performance*)*, [25](#page-24-0) ESghyp.attribution, [8,](#page-7-0) *[28](#page-27-0)*, *[40](#page-39-0)* ESgig, *[4](#page-3-0)* ESgig *(*gig-distribution*)*, [30](#page-29-0)

fit.gaussmv, *[3](#page-2-0)* fit.gaussmv *(*fit.ghypmv*)*, [9](#page-8-0) fit.gaussuv, *[3](#page-2-0)* fit.gaussuv *(*fit.ghypuv*)*, [11](#page-10-0) fit.ghypmv, *[3](#page-2-0)*, *[7](#page-6-0)*, [9,](#page-8-0) *[13](#page-12-0)*, *[16](#page-15-0)*, *[19](#page-18-0)*, *[22–](#page-21-0)[24](#page-23-0)*, *[31](#page-30-0)*, *[36](#page-35-0)*, *[39](#page-38-0)*, *[43](#page-42-0)*, *[48,](#page-47-0) [49](#page-48-0)*, *[51](#page-50-0)* fit.ghypuv, *[3](#page-2-0)*, *[7](#page-6-0)*, *[11](#page-10-0)*, [11,](#page-10-0) *[16](#page-15-0)*, *[19](#page-18-0)*, *[22–](#page-21-0)[24](#page-23-0)*, *[26](#page-25-0)*, *[31](#page-30-0)*, *[33](#page-32-0)*, *[35,](#page-34-0) [36](#page-35-0)*, *[46](#page-45-0)*, *[48,](#page-47-0) [49](#page-48-0)*, *[51](#page-50-0)* fit.hypmv, *[3](#page-2-0)*, *[13](#page-12-0)*, *[23](#page-22-0)* fit.hypmv *(*fit.ghypmv*)*, [9](#page-8-0) fit.hypuv, *[3](#page-2-0)*, *[11](#page-10-0)*, *[23](#page-22-0)*

fit.hypuv *(*fit.ghypuv*)*, [11](#page-10-0) fit.NIGmv, *[3](#page-2-0)*, *[13](#page-12-0)* fit.NIGmv *(*fit.ghypmv*)*, [9](#page-8-0) fit.NIGuv, *[3](#page-2-0)*, *[11](#page-10-0)* fit.NIGuv *(*fit.ghypuv*)*, [11](#page-10-0) fit.tmv, *[3](#page-2-0)*, *[13](#page-12-0)* fit.tmv *(*fit.ghypmv*)*, [9](#page-8-0) fit.tuv, *[3](#page-2-0)*, *[11](#page-10-0)* fit.tuv *(*fit.ghypuv*)*, [11](#page-10-0) fit.VGmv, *[3](#page-2-0)*, *[13](#page-12-0)* fit.VGmv *(*fit.ghypmv*)*, [9](#page-8-0) fit.VGuv, *[3](#page-2-0)*, *[11](#page-10-0)* fit.VGuv *(*fit.ghypuv*)*, [11](#page-10-0) gauss, *[3](#page-2-0)*, *[23,](#page-22-0) [24](#page-23-0)* gauss *(*ghyp-constructors*)*, [14](#page-13-0) ghyp, *[3](#page-2-0)*, *[6](#page-5-0)[–8](#page-7-0)*, *[16](#page-15-0)*, *[18,](#page-17-0) [19](#page-18-0)*, *[21](#page-20-0)[–26](#page-25-0)*, *[29](#page-28-0)*, *[32](#page-31-0)*, *[37,](#page-36-0) [38](#page-37-0)*, *[41](#page-40-0)[–43](#page-42-0)*, *[45,](#page-44-0) [46](#page-45-0)*, *[50,](#page-49-0) [51](#page-50-0)* ghyp *(*ghyp-constructors*)*, [14](#page-13-0) ghyp-class *(*ghyp-mle.ghyp-classes*)*, [22](#page-21-0) ghyp-constructors, [14](#page-13-0) ghyp-distribution, [18](#page-17-0) ghyp-get, [20](#page-19-0) ghyp-mle.ghyp-classes, [22](#page-21-0) ghyp-package, [2](#page-1-0) ghyp-risk-performance, [25](#page-24-0) ghyp.attribution, *[8](#page-7-0)*, *[27](#page-26-0)* ghyp.attribution-class, [27](#page-26-0) ghyp.data, *[4](#page-3-0)*, *[10](#page-9-0)* ghyp.data *(*ghyp-get*)*, [20](#page-19-0) ghyp.dim, *[4](#page-3-0)* ghyp.dim *(*ghyp-get*)*, [20](#page-19-0) ghyp.fit.info, *[4](#page-3-0)*, *[7](#page-6-0)*, *[10,](#page-9-0) [11](#page-10-0)*, *[13](#page-12-0)*, *[36](#page-35-0)*, *[49,](#page-48-0) [50](#page-49-0)* ghyp.fit.info *(*ghyp-get*)*, [20](#page-19-0) ghyp.kurtosis, *[4](#page-3-0)* ghyp.kurtosis *(*mean-vcov-skew-kurt-methods*)*, [37](#page-36-0) ghyp.moment, *[4](#page-3-0)*, [28,](#page-27-0) *[37](#page-36-0)* ghyp.name, *[4](#page-3-0)* ghyp.name *(*ghyp-get*)*, [20](#page-19-0) ghyp.omega, *[4](#page-3-0)*, *[19](#page-18-0)* ghyp.omega *(*ghyp-risk-performance*)*, [25](#page-24-0) ghyp.skewness, *[4](#page-3-0)* ghyp.skewness *(*mean-vcov-skew-kurt-methods*)*, [37](#page-36-0) gig-distribution, [30](#page-29-0) grad, *[31](#page-30-0)*

hist, *[4](#page-3-0)*, *[24](#page-23-0)*, *[33](#page-32-0)*, *[41](#page-40-0)*, *[46](#page-45-0)* hist,ghyp-method *(*hist-methods*)*, [32](#page-31-0) hist-methods, [32](#page-31-0) hist.ghyp *(*hist-methods*)*, [32](#page-31-0) hyp, *[3](#page-2-0)*, *[19](#page-18-0)*, *[23,](#page-22-0) [24](#page-23-0)* hyp *(*ghyp-constructors*)*, [14](#page-13-0)

indices, [33,](#page-32-0) *[47](#page-46-0)* integrate, *[8](#page-7-0)*, *[18,](#page-17-0) [19](#page-18-0)*, *[25,](#page-24-0) [26](#page-25-0)*, *[29–](#page-28-0)[31](#page-30-0)*, *[39](#page-38-0)*, *[45](#page-44-0)*

legend, *[32,](#page-31-0) [33](#page-32-0)*, *[45](#page-44-0)* lik.ratio.test, *[4](#page-3-0)*, [34,](#page-33-0) *[36](#page-35-0)*, *[48](#page-47-0)* lines, *[4](#page-3-0)*, *[24](#page-23-0)*, *[33](#page-32-0)*, *[41](#page-40-0)*, *[46](#page-45-0)* lines,ghyp-method *(*plot-lines-methods*)*, [41](#page-40-0) lines-methods *(*plot-lines-methods*)*, [41](#page-40-0) lines.ghyp *(*plot-lines-methods*)*, [41](#page-40-0) logLik, *[4](#page-3-0)*, *[22](#page-21-0)*, *[24](#page-23-0)*, *[35](#page-34-0)* logLik,mle.ghyp-method *(*logLik-AIC-methods*)*, [35](#page-34-0) logLik-AIC-methods, [35](#page-34-0) logLik.mle.ghyp *(*logLik-AIC-methods*)*, [35](#page-34-0)

mean, *[4](#page-3-0)*, *[22](#page-21-0)*, *[24](#page-23-0)*, *[29](#page-28-0)*, *[46](#page-45-0)*, *[49](#page-48-0)* mean,ghyp-method *(*mean-vcov-skew-kurt-methods*)*, [37](#page-36-0) mean-methods *(*mean-vcov-skew-kurt-methods*)*, [37](#page-36-0) mean-vcov-skew-kurt-methods, [37](#page-36-0) mean.ghyp *(*mean-vcov-skew-kurt-methods*)*, [37](#page-36-0) mle.ghyp, *[10](#page-9-0)*, *[12,](#page-11-0) [13](#page-12-0)*, *[20](#page-19-0)*, *[22](#page-21-0)*, *[32](#page-31-0)*, *[36](#page-35-0)*, *[38](#page-37-0)*, *[45](#page-44-0)*, *[49,](#page-48-0) [50](#page-49-0)* mle.ghyp-class *(*ghyp-mle.ghyp-classes*)*, [22](#page-21-0) NIG, *[3](#page-2-0)*, *[19](#page-18-0)*, *[23,](#page-22-0) [24](#page-23-0)*

NIG *(*ghyp-constructors*)*, [14](#page-13-0)

optim, *[10](#page-9-0)*, *[12,](#page-11-0) [13](#page-12-0)*, *[21,](#page-20-0) [22](#page-21-0)*, *[24](#page-23-0)*, *[42,](#page-41-0) [43](#page-42-0)*

pairs, *[4](#page-3-0)*, *[19](#page-18-0)*, *[24](#page-23-0)*, *[39](#page-38-0)*, *[41](#page-40-0)* pairs,ghyp-method *(*pairs-methods*)*, [38](#page-37-0) pairs-methods, [38](#page-37-0) pairs.ghyp *(*pairs-methods*)*, [38](#page-37-0) pghyp, *[3](#page-2-0)* pghyp *(*ghyp-distribution*)*, [18](#page-17-0)

pgig, *[4](#page-3-0)* pgig *(*gig-distribution*)*, [30](#page-29-0) plot, *[4](#page-3-0)*, *[24](#page-23-0)*, *[32,](#page-31-0) [33](#page-32-0)*, *[39](#page-38-0)*, *[41](#page-40-0)*, *[45,](#page-44-0) [46](#page-45-0)* plot,ghyp,missing-method *(*plot-lines-methods*)*, [41](#page-40-0) plot,ghyp.attribution,ANY-method *(*plot-ghyp.attribution*)*, [39](#page-38-0) plot-ghyp.attribution, [39](#page-38-0) plot-lines-methods, [41](#page-40-0) plot-methods *(*plot-lines-methods*)*, [41](#page-40-0) plot.ghyp *(*plot-lines-methods*)*, [41](#page-40-0) plot.ghyp.attrib *(*plot-ghyp.attribution*)*, [39](#page-38-0) portfolio.optimize, *[4](#page-3-0)*, *[19](#page-18-0)*, *[26](#page-25-0)*, [42](#page-41-0)

qghyp, *[3](#page-2-0)*, *[8](#page-7-0)*, *[25](#page-24-0)*, *[41](#page-40-0)*, *[45,](#page-44-0) [46](#page-45-0)* qghyp *(*ghyp-distribution*)*, [18](#page-17-0) qgig, *[4](#page-3-0)* qgig *(*gig-distribution*)*, [30](#page-29-0) qq-ghyp, [44](#page-43-0) qqghyp, *[4](#page-3-0)*, *[19](#page-18-0)*, *[32,](#page-31-0) [33](#page-32-0)*, *[39](#page-38-0)*, *[41](#page-40-0)* qqghyp *(*qq-ghyp*)*, [44](#page-43-0)

rghyp, *[3](#page-2-0)* rghyp *(*ghyp-distribution*)*, [18](#page-17-0) rgig, *[4](#page-3-0)*, *[19](#page-18-0)* rgig *(*gig-distribution*)*, [30](#page-29-0)

scale, *[4](#page-3-0)*, *[24](#page-23-0)*, *[51](#page-50-0)* scale,ghyp-method *(*scale-methods*)*, [46](#page-45-0) scale-methods, [46](#page-45-0) scale.ghyp *(*scale-methods*)*, [46](#page-45-0) sensitivity *(*ghyp.attribution-class*)*, [27](#page-26-0) sensitivity,ghyp.attribution-method *(*ghyp.attribution-class*)*, [27](#page-26-0) show,ghyp-method *(*ghyp-mle.ghyp-classes*)*, [22](#page-21-0) show,mle.ghyp-method *(*ghyp-mle.ghyp-classes*)*, [22](#page-21-0) show.ghyp *(*ghyp-mle.ghyp-classes*)*, [22](#page-21-0) show.mle.ghyp *(*ghyp-mle.ghyp-classes*)*, [22](#page-21-0) smi.stocks, *[33](#page-32-0)*, [47](#page-46-0) spline, *[19](#page-18-0)*, *[31](#page-30-0)* stepAIC.ghyp, *[3](#page-2-0)*, *[35](#page-34-0)*, [48](#page-47-0) student.t, *[3](#page-2-0)*, *[19](#page-18-0)*, *[23,](#page-22-0) [24](#page-23-0)* student.t *(*ghyp-constructors*)*, [14](#page-13-0) subsettting, *[19](#page-18-0)* summary, *[4](#page-3-0)*, *[24](#page-23-0)*

#### INDEX 55

summary,mle.ghyp-method *(*summary-method*)* , [49](#page-48-0) summary-method, [49](#page-48-0) summary-methods *(*summary-method *)* , [49](#page-48-0) summary.mle.ghyp *(*summary-method *)* , [49](#page-48-0)

```
transform
,
4
,
7
, 24
, 43
, 46
transform,ghyp-method (transform-extract-methods
)
, 50
transform-extract-methods
, 50
transform.ghyp (transform-extract-methods
)
, 50
transformation
, 19
```

```
uniroot
, 18
, 19
, 31
, 39
, 45
```
vcov , *[4](#page-3-0)* , *[22](#page-21-0)* , *[24](#page-23-0)* , *[29](#page-28-0)* , *[46](#page-45-0)* , *[49](#page-48-0)* vcov,ghyp-method *(*mean-vcov-skew-kurt-methods *)* , [37](#page-36-0) vcov-methods *(*mean-vcov-skew-kurt-methods *)* , [37](#page-36-0) vcov.ghyp*(*mean-vcov-skew-kurt-methods *)* , [37](#page-36-0) VG , *[3](#page-2-0)* , *[19](#page-18-0)* , *[23](#page-22-0) , [24](#page-23-0)* VG *(*ghyp-constructors *)* , [14](#page-13-0) weights , *[8](#page-7-0)* weights,ghyp.attribution-method *(*ghyp.attribution-class*)* , [27](#page-26-0)

xxx.ad , *[24](#page-23-0)*